Advanced Networking and Distributed Systems

### **Module 2: Scalable Servers and Network Performance**

GW CSCI 3907/6907 Timothy Wood and Lucas Chaufournier

## Outline

### Weeks 1-3: Network Programming and Protocols

- Writing simple network programs is easy!
- Providing reliable services over a network is hard!

## Weeks 4-5: Scalability and Performance

- How can we support many concurrent clients?
- What performance metrics matter for network services?

### Weeks 6-7: Network Middleboxes

- How to deploy software *between* clients and servers?
- How to get the speed of HW and flexibility of SW?

## Server Architecture

### **How many clients can this server handle at once?**

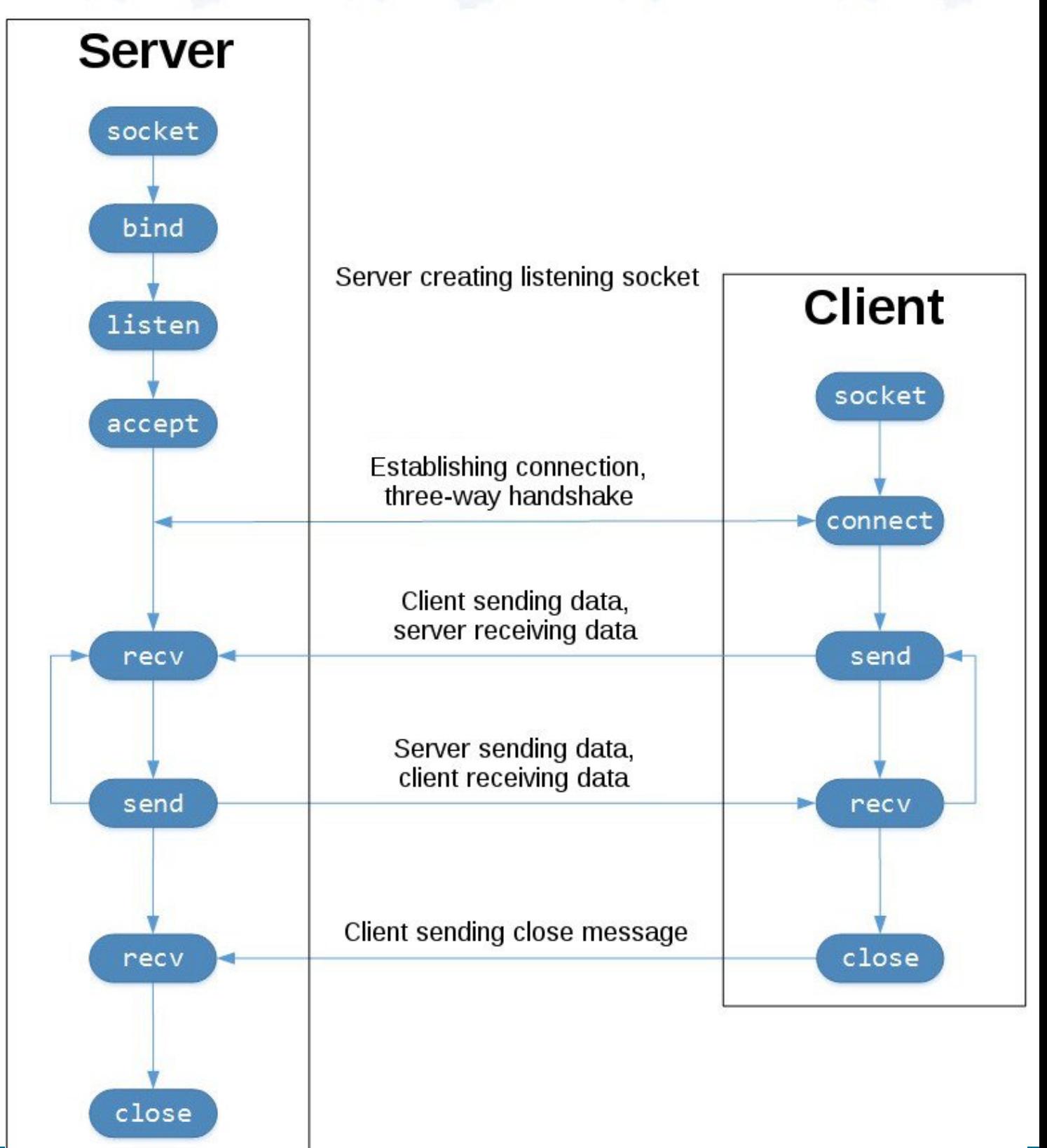

Tim Wood - The George Washington University - Department of Computer Science

## Simplest Architecture

Server is a single thread

Network calls are blocking (**recv**, **accept**)

-> server can only handle one client at a time

What happens to other clients who try to connect?

# Simplest Architecture

Server is a single thread

Network calls are blocking (**recv**, **accept**)

- Server can only handle one client at a time

What happens to other clients who try to connect?

- Incoming connections are buffered by the OS networking stack
- TCP Backlog parameter controls number of waiting connections
	- How do you think this works?

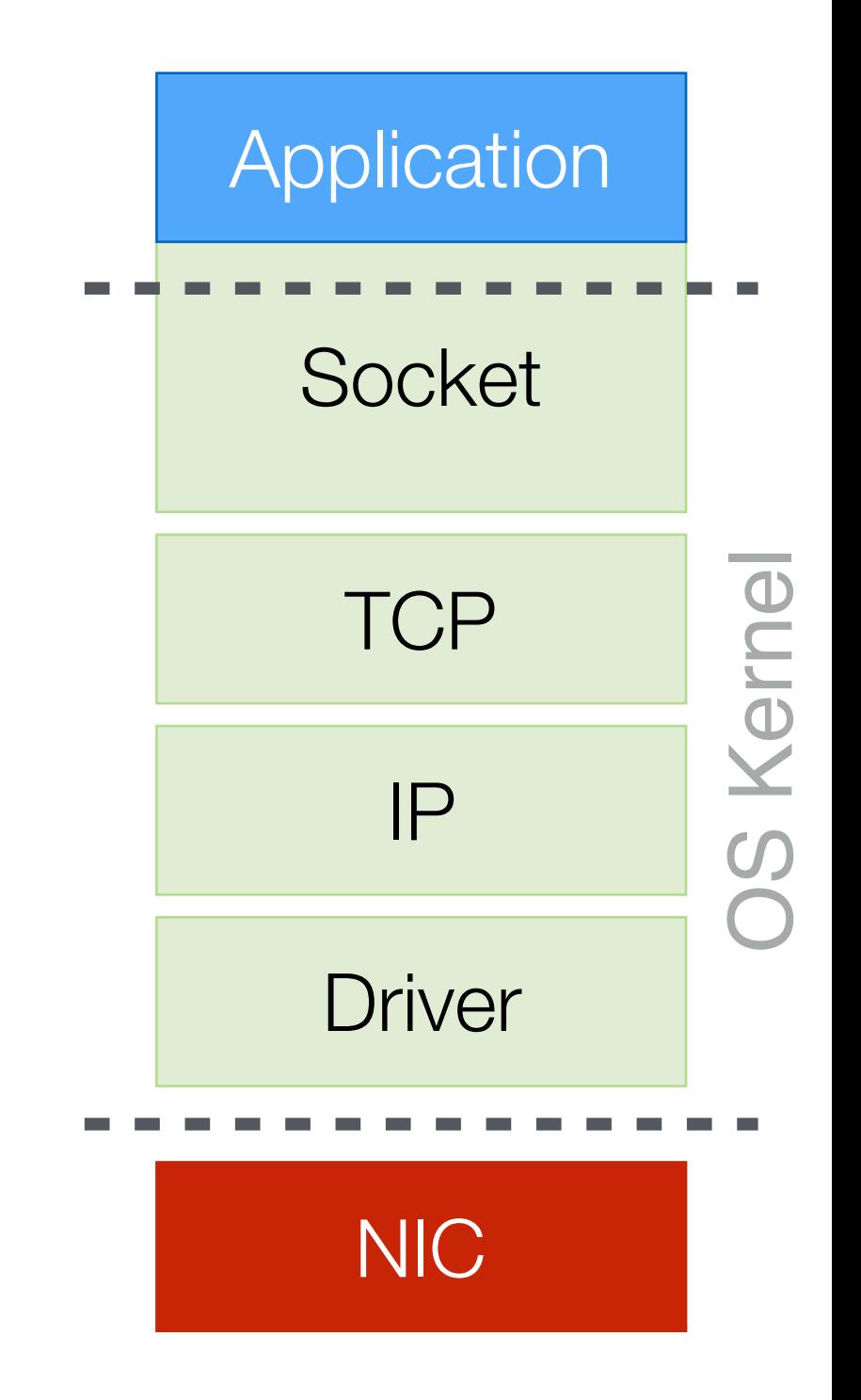

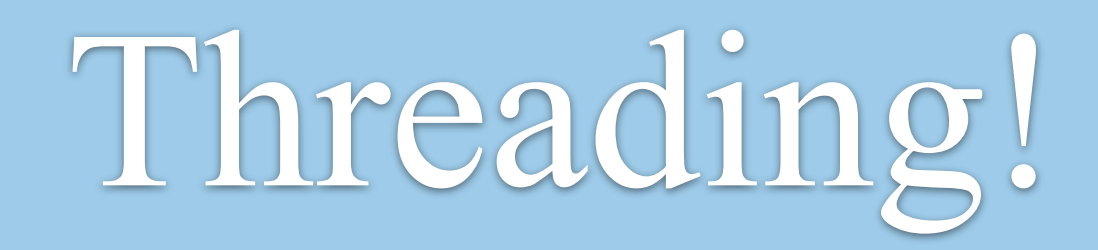

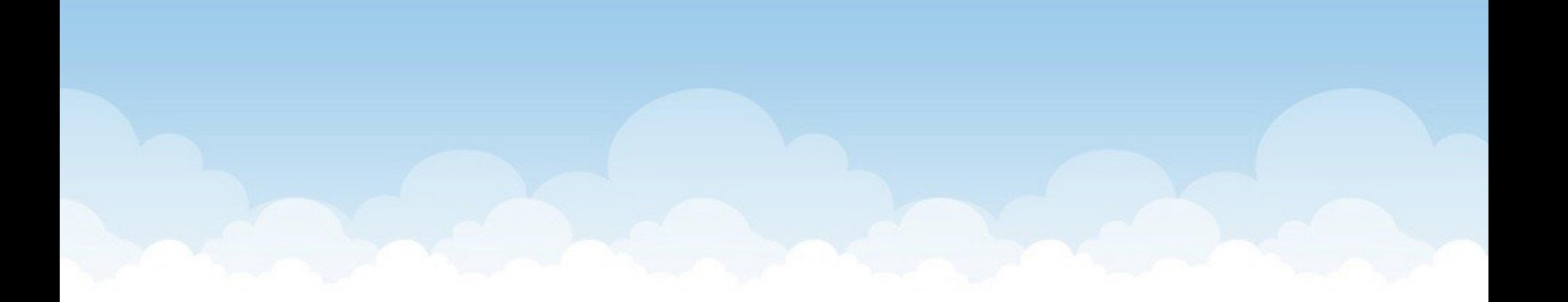

# Threading

Allows program to do multiple things at once

- Threads: execution context with its own stack and shared heap
- Processes: execution context with both stack and heap

How many threads or processes can we run?

# Threading

Allows program to do multiple things at once

- Threads: execution context with its own stack and shared heap
- Processes: execution context with both stack and heap

How many threads or processes can we run?

- Depends on available hardware and application type!

### Concurrency is limited by…

- Number of CPU cores
- CPU vs IO intensiveness of application
- If CPU bound, then N cores can only run N threads at once
- If I/O bound, then may need >> N threads to keep N cores busy

### How can we use threads in our Server?

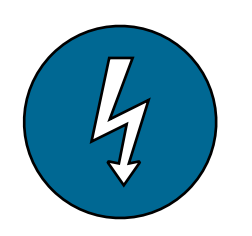

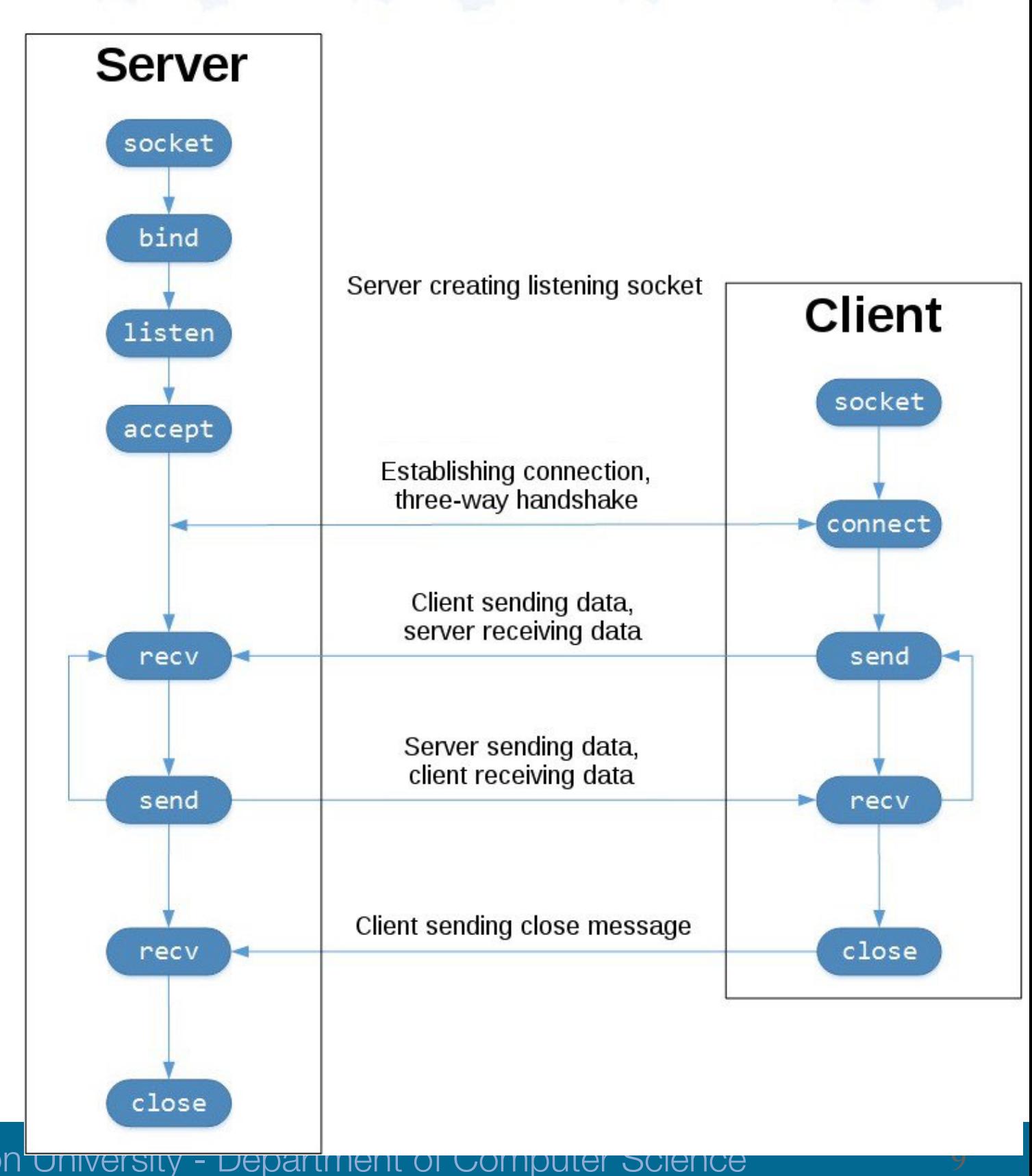

### How can we use threads in our Server?

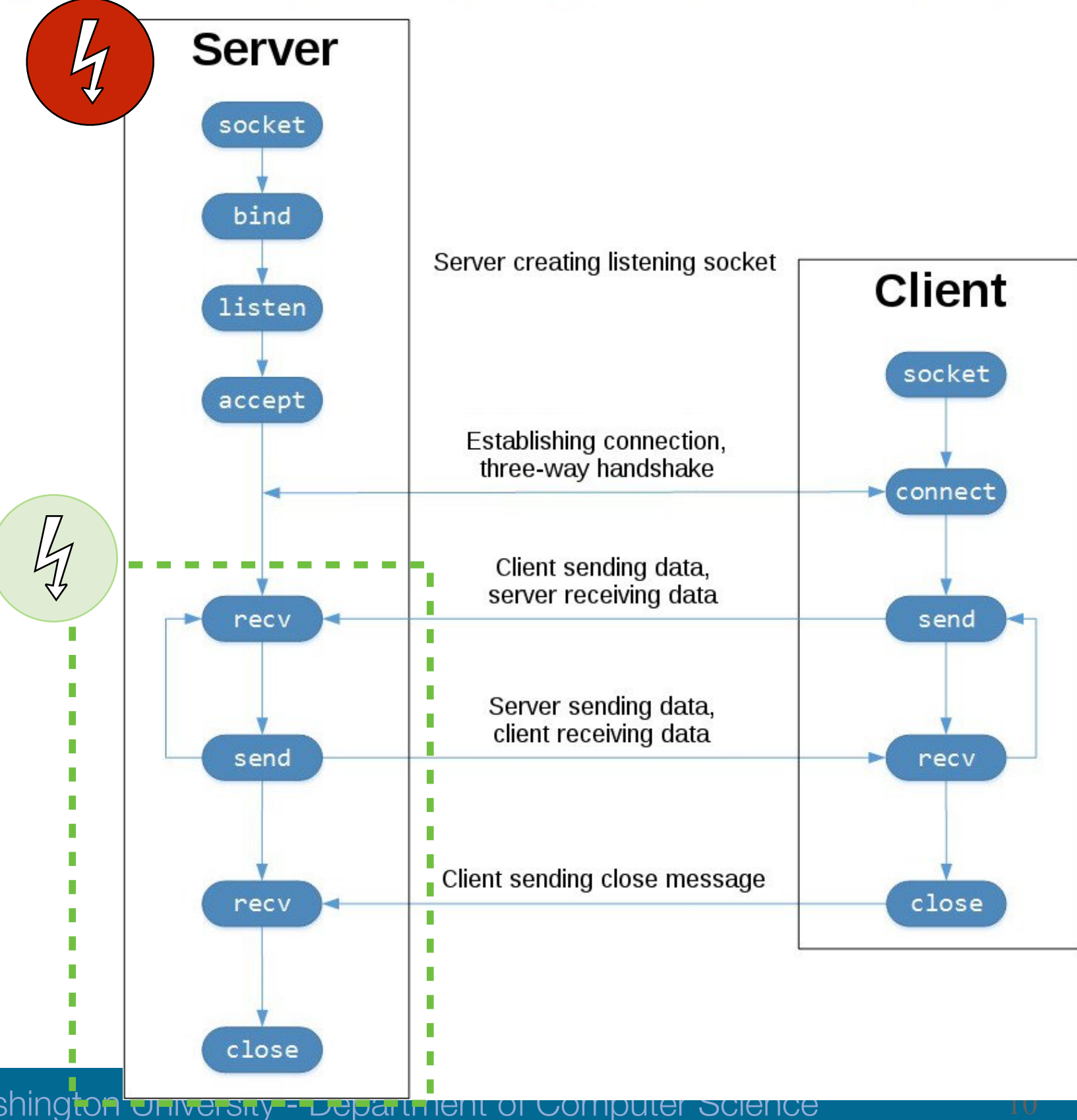

### When to start threads?

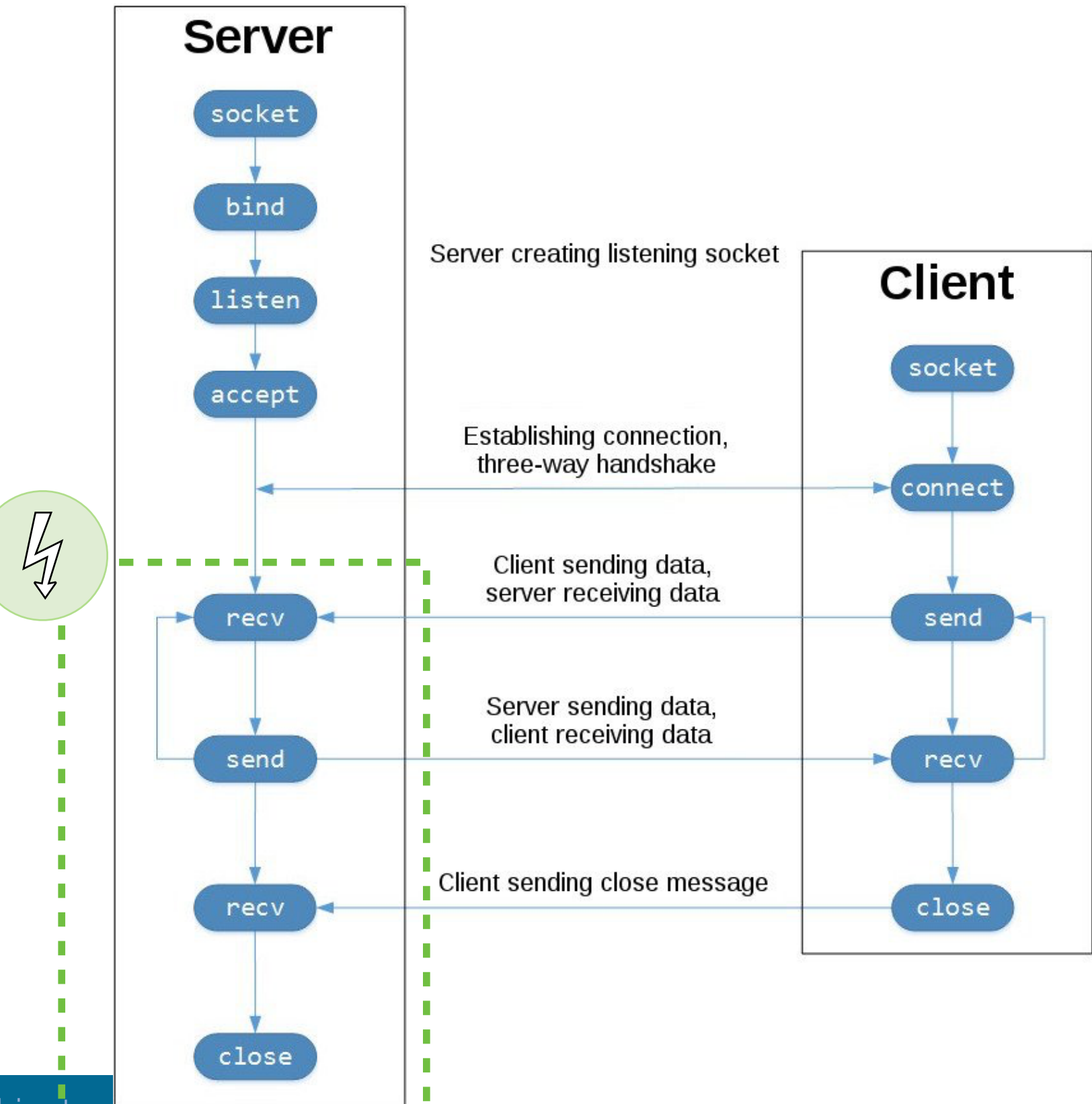

### When to start threads?

- 1. On every new request create a new thread
- 2. When program starts create a pool of threads

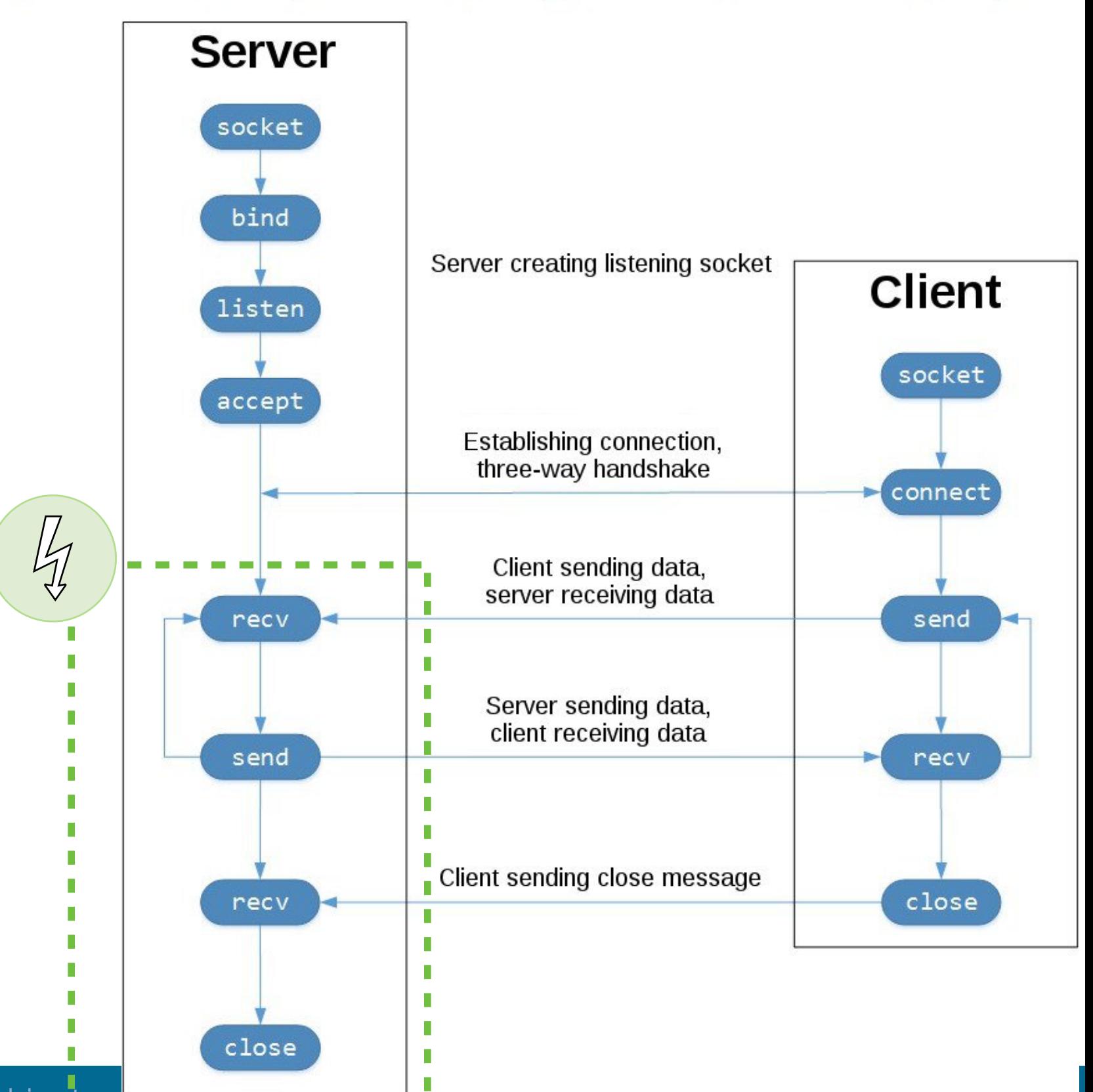

# Object Pools

Common design pattern when you need to create and destroy lots of something

Create = malloc

### $D$ estroy  $=$  free

- Both of these may involve slow system calls

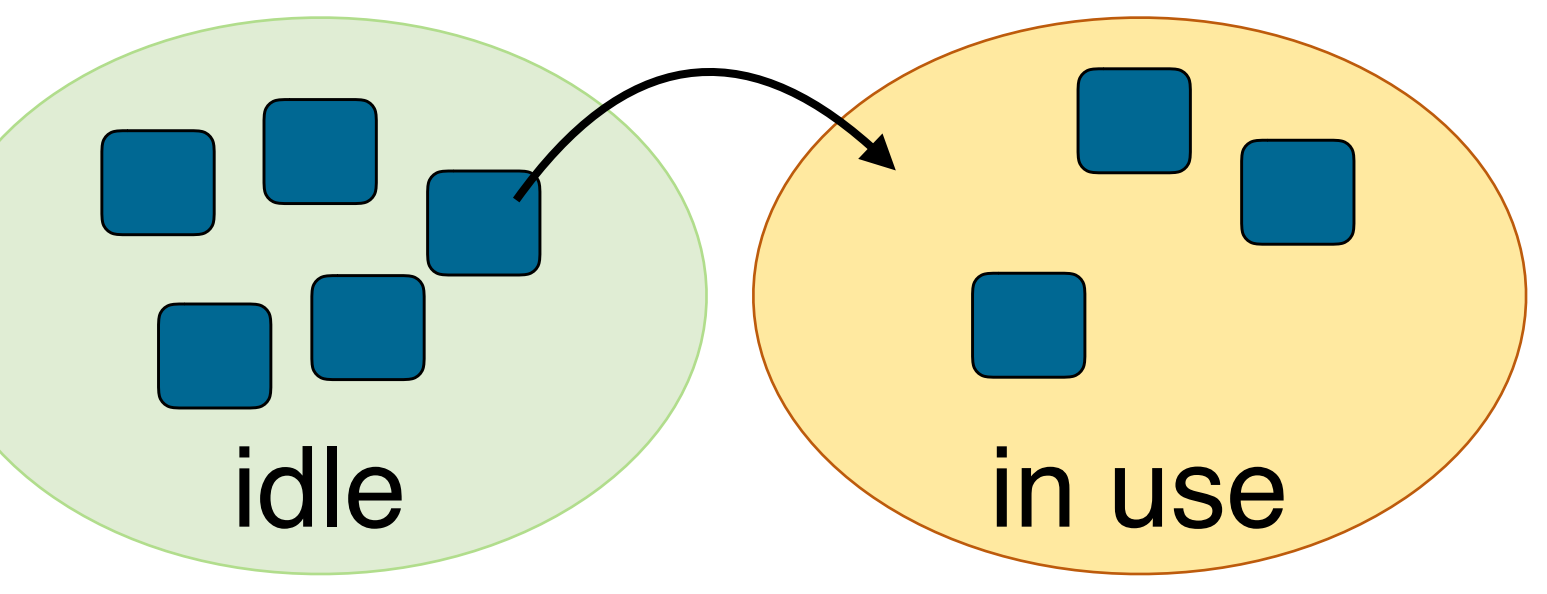

- Even worse if the thing you are creating is a thread!

Object pool just changes an object's state from **idle** to **in use** or back again

# Thread Pool Server

Idle threads wait in pool

When a client arrives, alert an idle thread

How?

- Put new client into a queue
- Wake idle thread using condition variable
- Remove client from queue using locks for consistency

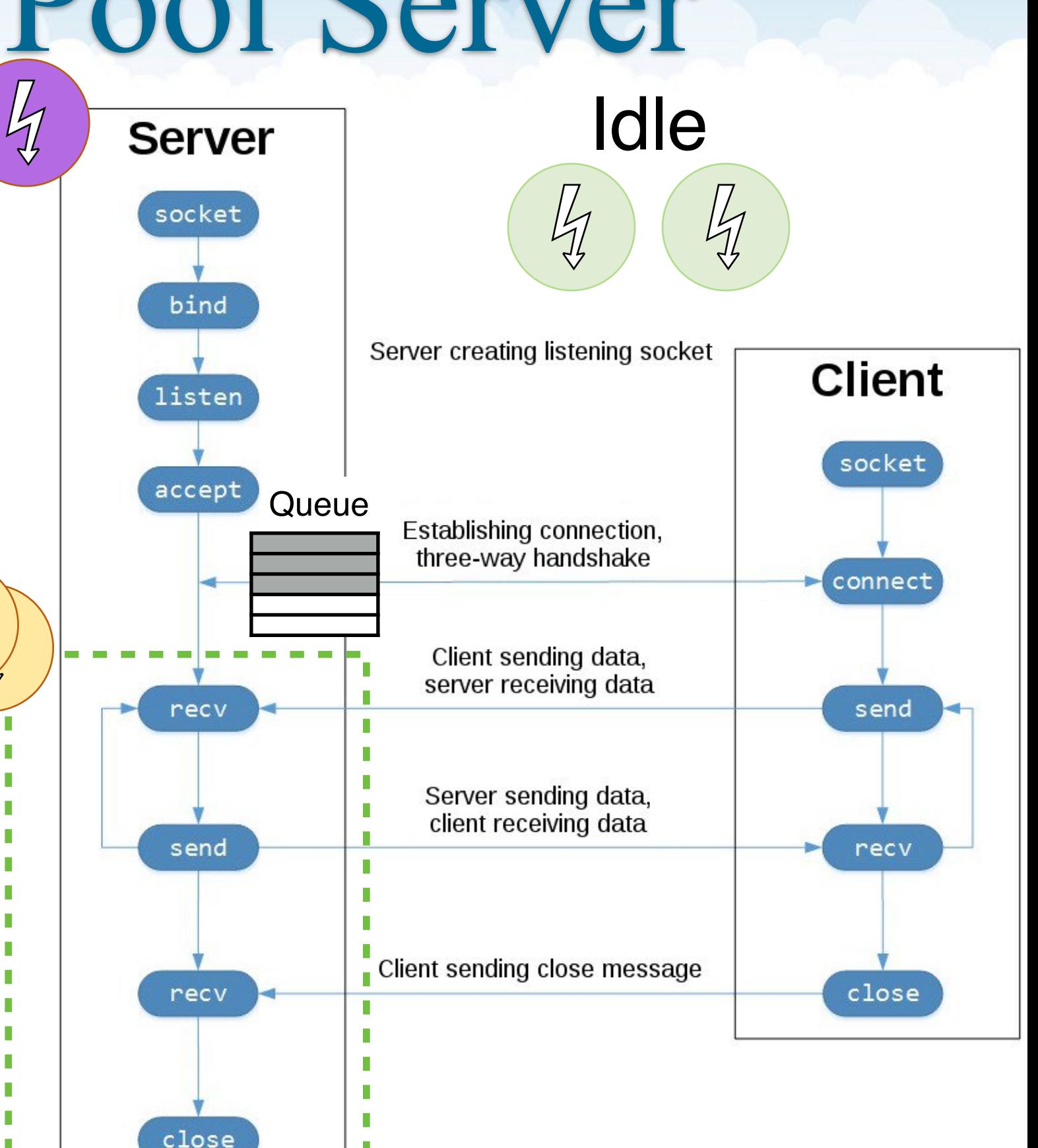

14

# Lightweight Threads

All about Go routines!

Tim Wood - The George Washington University - Department of Computer Science

# A threads primer

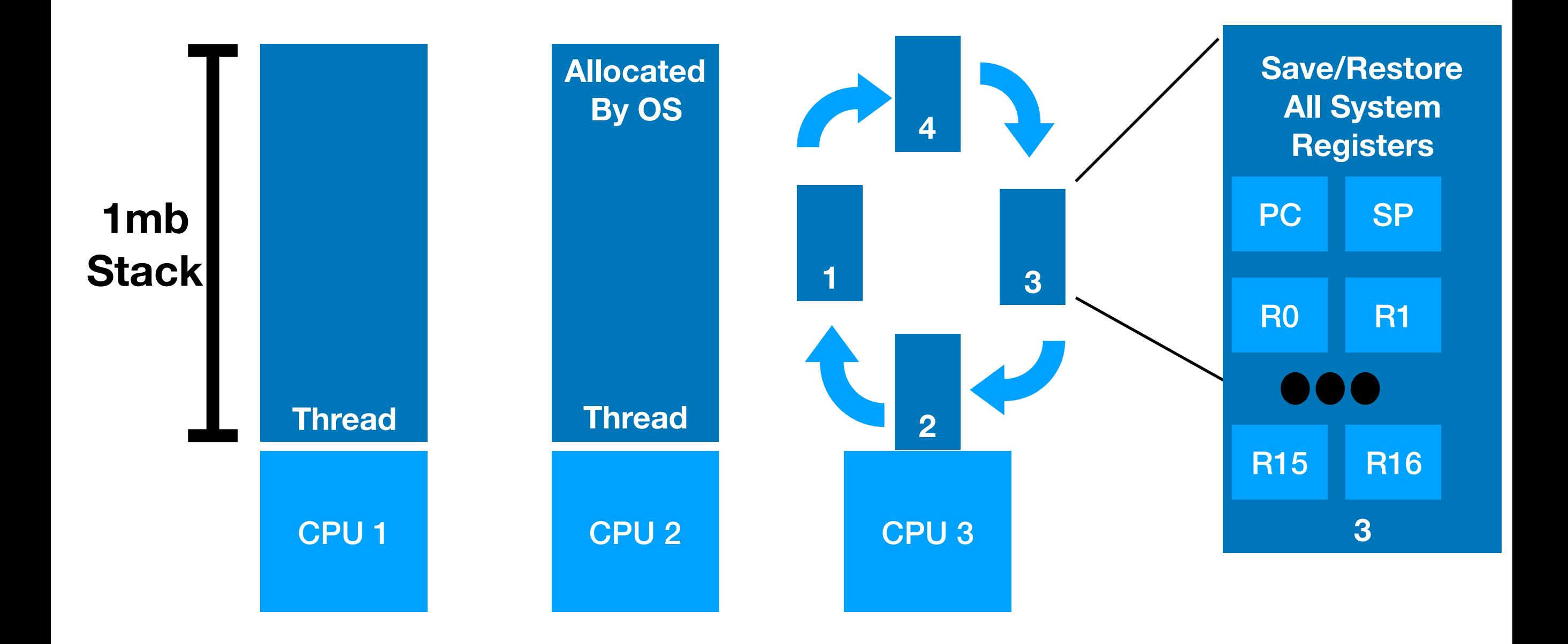

# Go Routines

- Golang technique for concurrent programming.
- An abstraction on threading.
- Very lightweight and cheap!
- Allow programs to scale with ease

```
func helloWorld(){
   fmt.Println("Hello World!")
}
```

```
func main(){ 
   go helloWorld() 
   go func(txt string){ 
     fmt.Println(txt) 
   }("Hello World") 
}
```
# Go Routines

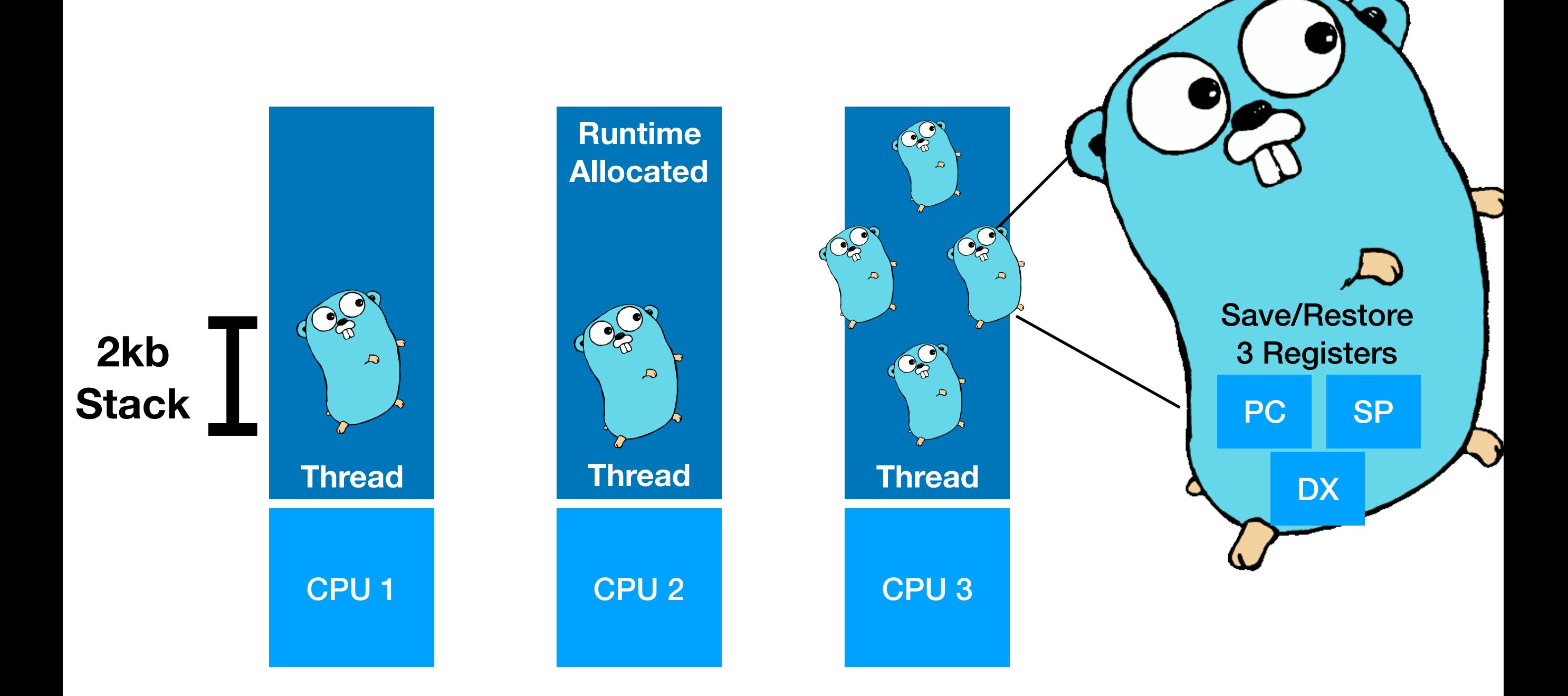

# Under the Hood

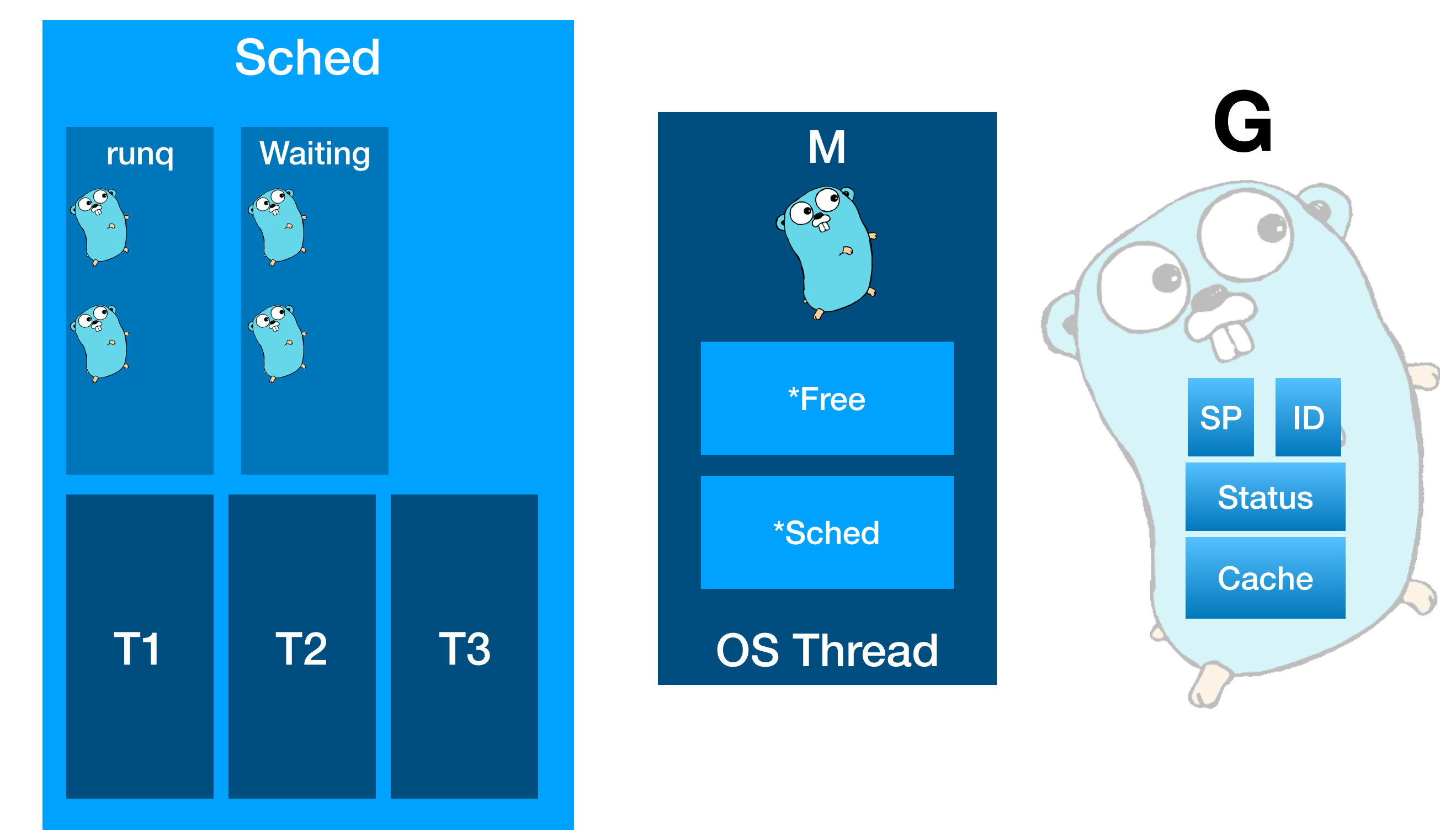

## Go Routines

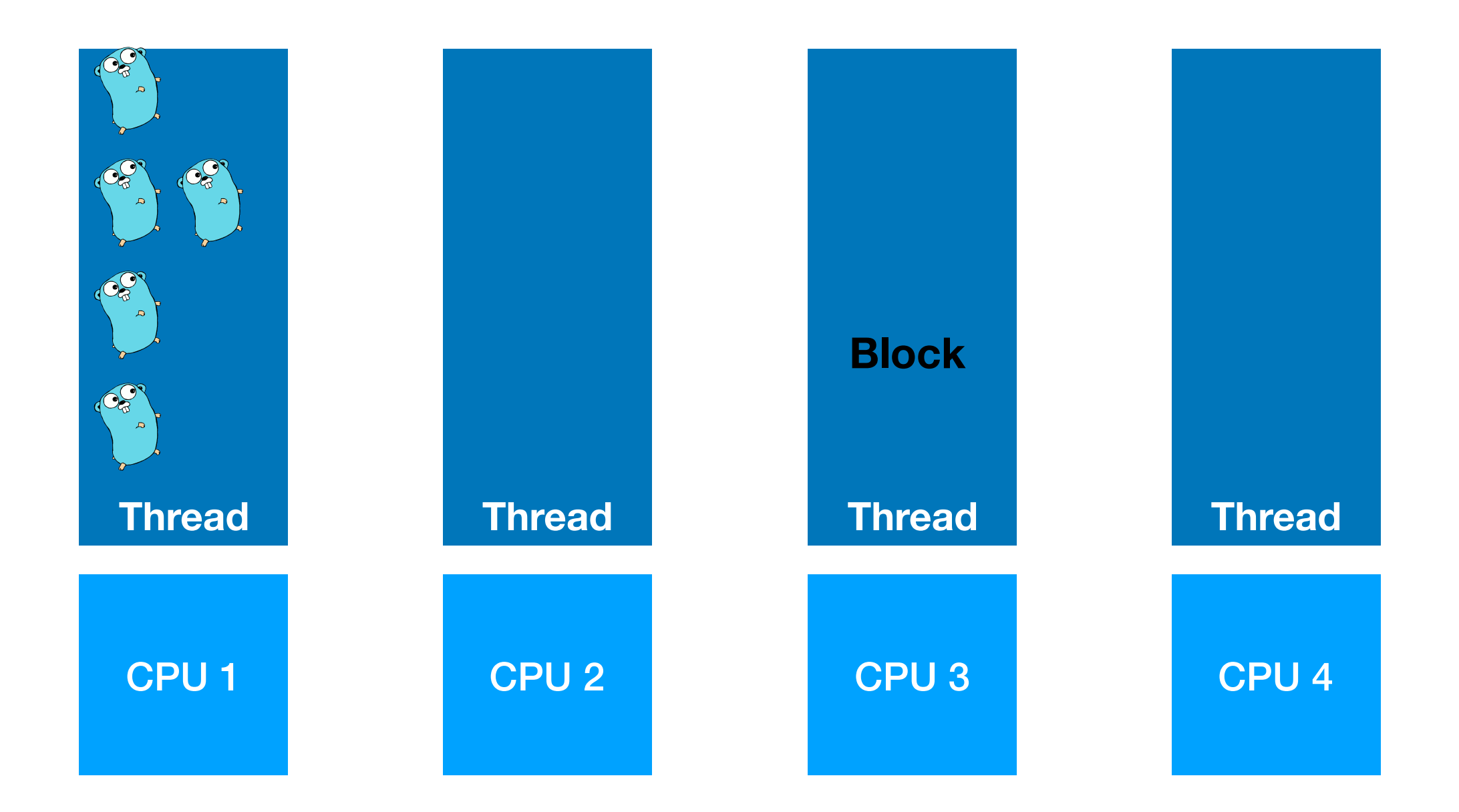

# Blocking Go Routines

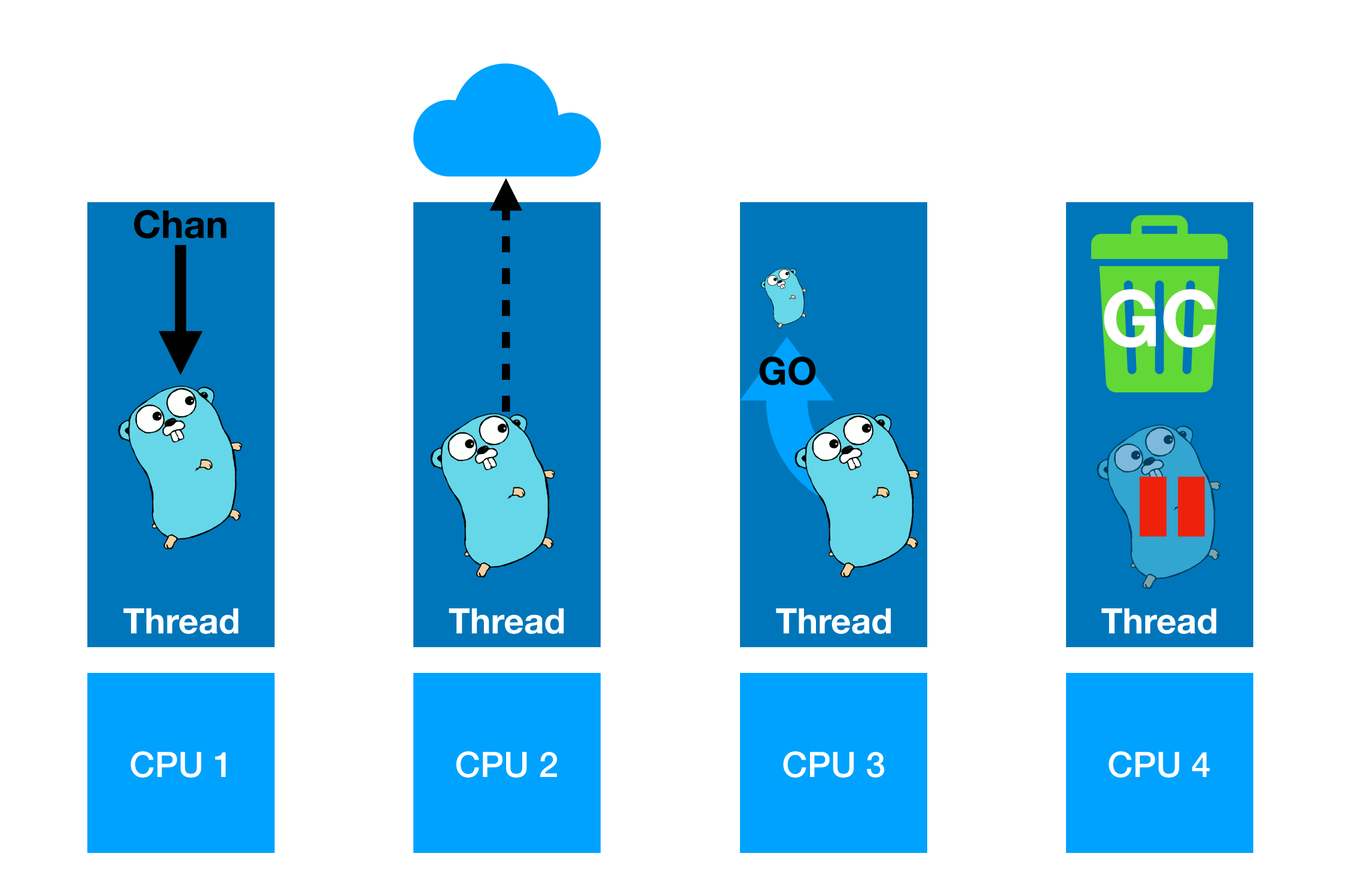

## Non-Blocking Go Routines

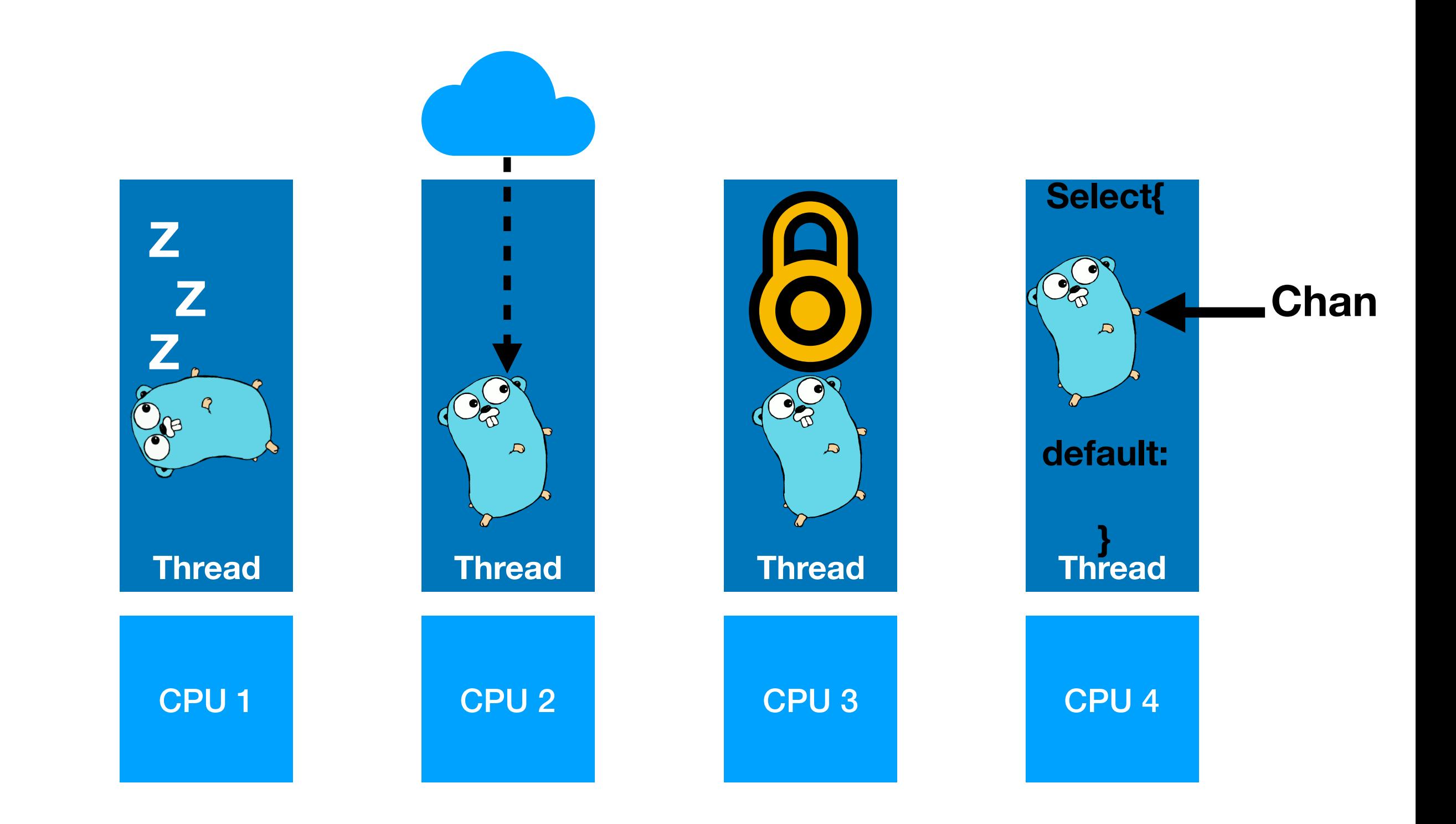

## More threads?

Is more threads always the answer?

Threads add context switch costs and consume system resources… is there another way?

# Non-Blocking IO

Why wait?

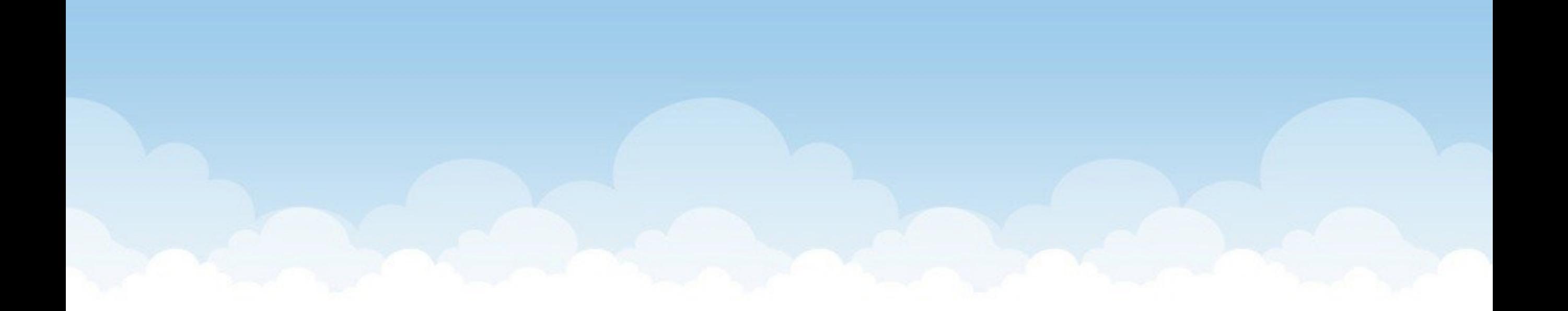

# Blocking Calls

We needed multiple threads because recv blocks

But is it really necessary to wait on recv?

- You already saw in RUDP project that we don't need to wait forever; we can just wait for a short time and then return

### Blocking / Synchronous IO:

- Go to sleep if no data, get woken up when it arrives

Non-Blocking / Asynchronous IO:

- Check if there is data, do something else if no data, check again

# Simple Non-Blocking

### Sockets can be set to non-blocking mode

import socket # Create a TCP/IP socket in non-blocking mode server = socket.socket(socket.AF INET, socket.SOCK STREAM) server.setblocking(0)

### Then **recv** calls will not wait for data, just return error

```
while True:
   try:
    data = conn.recv(1024) except socket.error:
     print("No data yet")
```
Drawbacks of this approach?

# Non-Blocking Server

What happens if we have many clients?

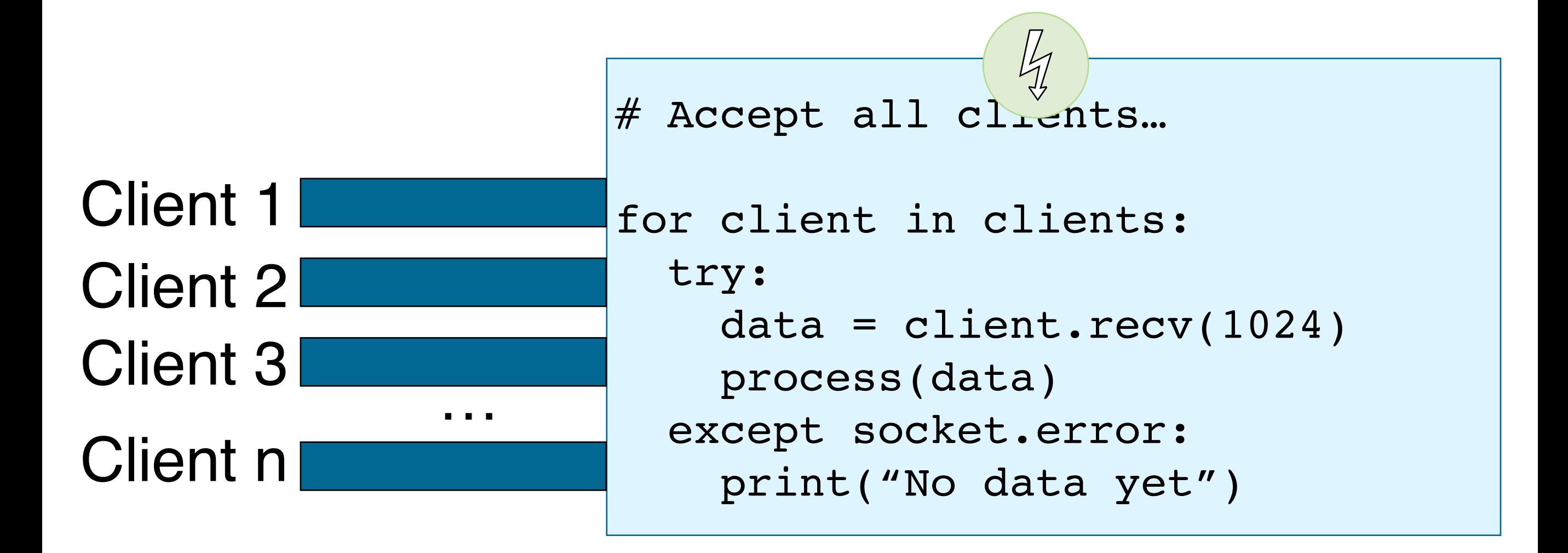

Code is messy and inefficient if many clients!

# Non-Blocking IO

We need a better way to know what data is ready!

### **select** event polling

- Register a set of IO "file descriptors" you care about
- Sleeps until at least one of them has data -> won't block!

#### **int select(int nfds, fd\_set \*readfds, fd\_set \*writefds, fd\_set \*errorfds, struct timeval \*timeout);**

- Assumes a Unix environment where files, sockets, and other types of IO are all mapped to a file interface

## Select Example

**import selectors import socket**

```
def accept(sock, mask):
   conn, addr = sock.accept()
   conn.setblocking(False)
   sel.register(conn,
      selectors.EVENT_READ, read)
```

```
def read(conn, mask):
   data = conn.recv(1000)
   if data:
     conn.send(data)
   else:
     sel.unregister(conn)
     conn.close()
```

```
sel = selectors.DefaultSelector()
sock = socket.socket()
sock.bind(('localhost', 1234))
sock.listen(100)
sock.setblocking(False)
sel.register(sock, selectors.EVENT_READ, accept)
while True:
     events = sel.select()
     for key, mask in events:
         callback = key.data
         callback(key.fileobj, mask)
```
# Non-blocking Variants

Languages, runtimes, and OS's typically have several ways to do non-blocking IO

select: system call for checking if things are ready **epoll** / **kqueue**: app/OS interface for checking if things are ready [\(much more efficient than original select](https://jvns.ca/blog/2017/06/03/async-io-on-linux--select--poll--and-epoll/))

But now select can be viewed as an API, and might be implemented with something like epoll.

# Event-Based Programming

### Registering call backs for events can be a simpler programming model

- Simpler to write… maybe harder to debug!

### Adds a layer of abstraction

- Event notification layer checks for events and decides what order to process them in. Why is this helpful/interesting?
- Could use multiple threads to process the events!

# node.js

Web framework for javascript-based apps Probably the most popular event based platform

Single threaded event based server!

- Faster and less resource intensive than many multi-threaded servers!

Other event based frameworks/languages: - Erlang, Elixir, …

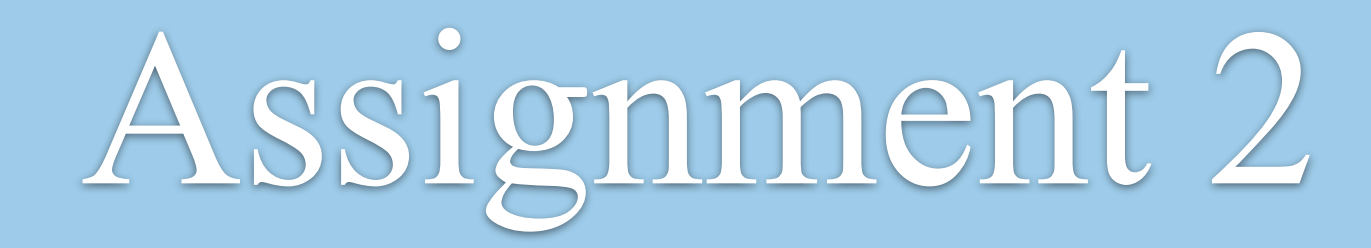

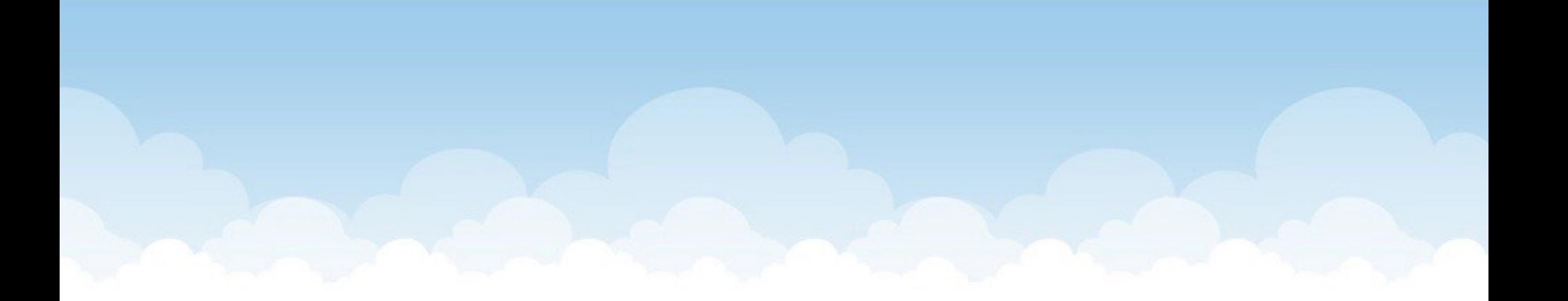

# Technical Writing

Being able to present ideas is just as important as being able to write code!

- [ ] Write a blog post on a networking topic
	- Must be long enough to be interesting
	- You must write some code or run experiments
	- Present useful information in an understandable way
	- Present useful information in a visually appealing way

# Ideas

### Performance comparison of…

- Node.js vs Apache vs nginx vs …
- Thread pool vs new thread per request in language X
- http vs https vs http2

## Tutorial on…

- how to use wireshark to analyze HTTP traces or solve a puzzle
- how to gather statistics of public wifi traffic (ethically)
- how to use go co-routines and how they work under the hood
- queueing theory 101 with example measurements
- how to use epoll / select / etc in language X
- everything that happens when you open a page in a browser
- python 2 vs python 3 networking code
- how to generate traffic to benchmark a web server

## Inspiration

### Julia Evans' blog and zines

- https://jvns.ca/

# Performance This week with 100% more math!

### What does it mean to be fast?

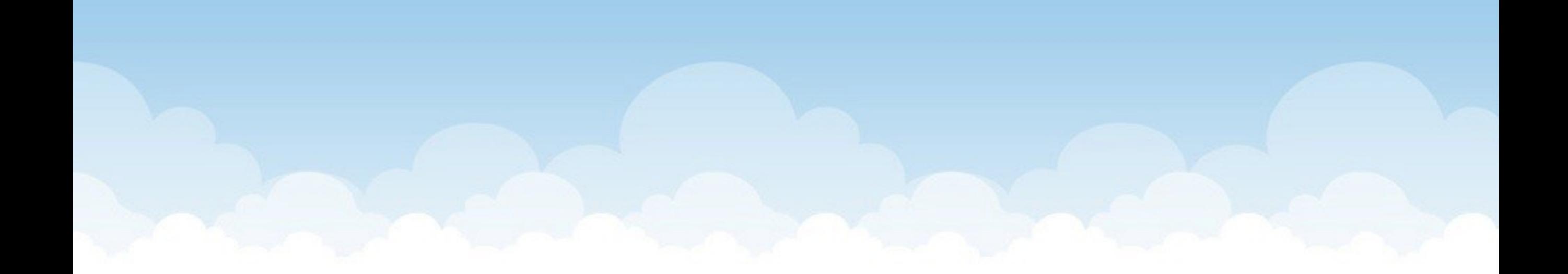

## Reminders

### Assignment 2: Tech Blog due 2/20

Participation is very important!

- Ask and answer questions!
- I almost never want people to answer with the "right" answer
- I want answers that help us discuss the question
- Wrong answers or partial answers are much more useful!

# Metrics

### What metrics matter for...

- Amazon's store front
- Netflix video streaming
- Bank of America's savings account site
- High Frequency Traders
- My course website

# Metrics

### What metrics matter for...

- Amazon's store front
- Netflix video streaming
- Bank of America's savings account site
- High Frequency Traders
- My course website

### Key metrics:

- Throughput: requests per second or bits per second
- Latency: time to process a request
- Availability: % of time service is available
- Cost: money matters
- more?

Throughput: units of work completed per time unit

Latency: time from issuing request to getting response

Need more than just the average!

- Min, Avg, Max
- Standard deviation
- More?

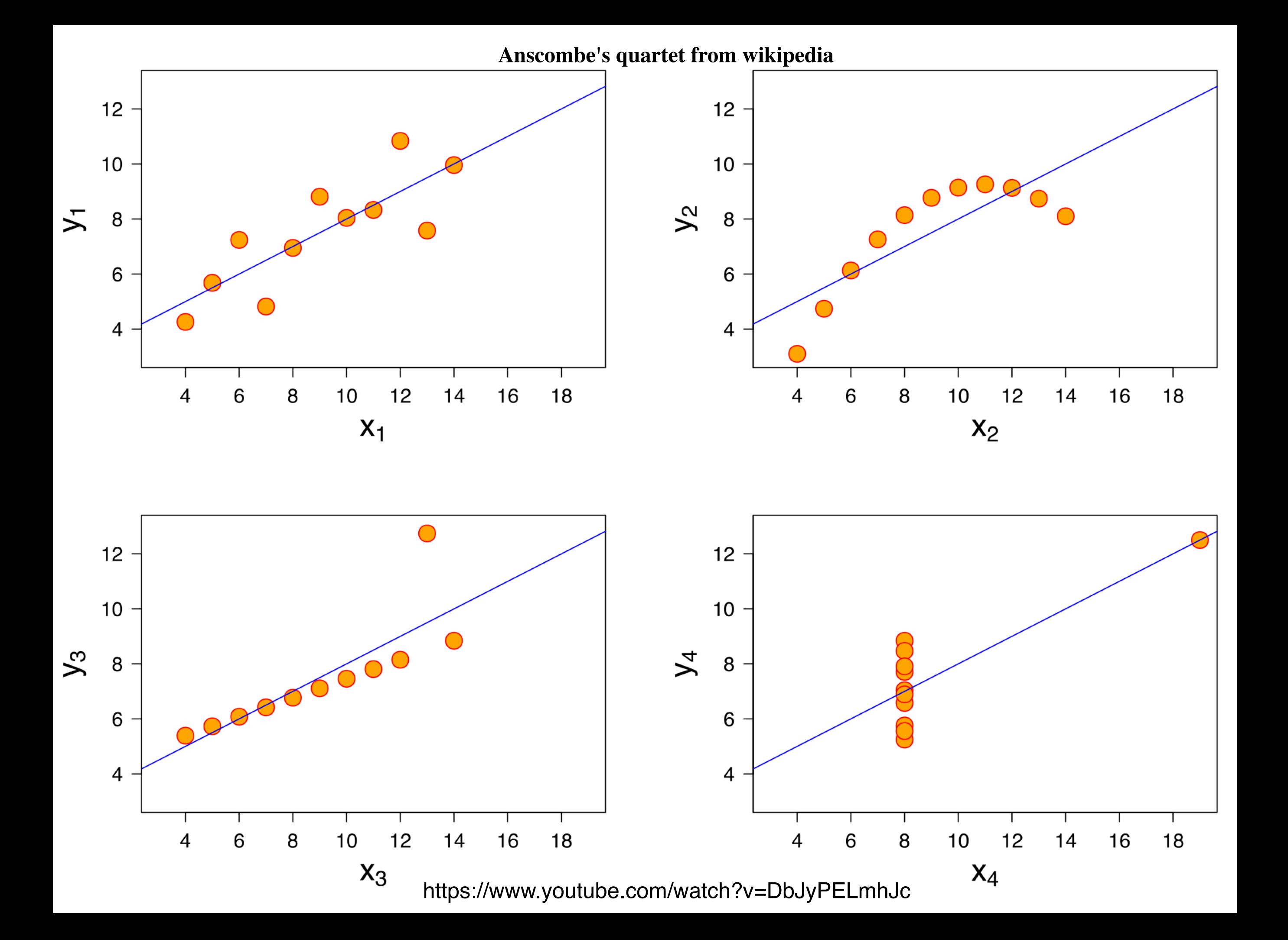

Throughput: units of work completed per time unit

Latency: time from issuing request to getting response

Need more than just the average!

Distributions are important

- Histograms (or PDF)
- Cumulative Distribution Function (CDF)

What affects throughput and latency?

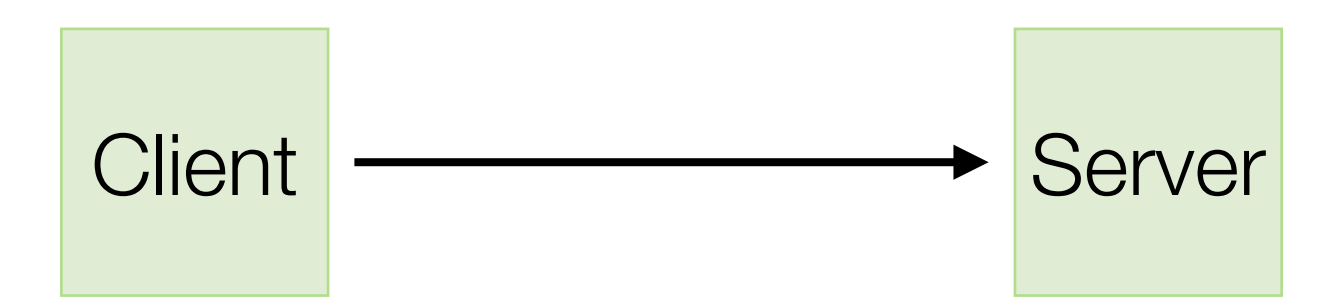

Tim Wood - The George Washington University - Department of Computer Science

### What affects throughput?

- Bandwidth of network
- Processor speed on server
- # of processors on server

## What affects latency?

- Network distance
- Processor speed on server
- Load on network/server (queueing delays, retransmissions)

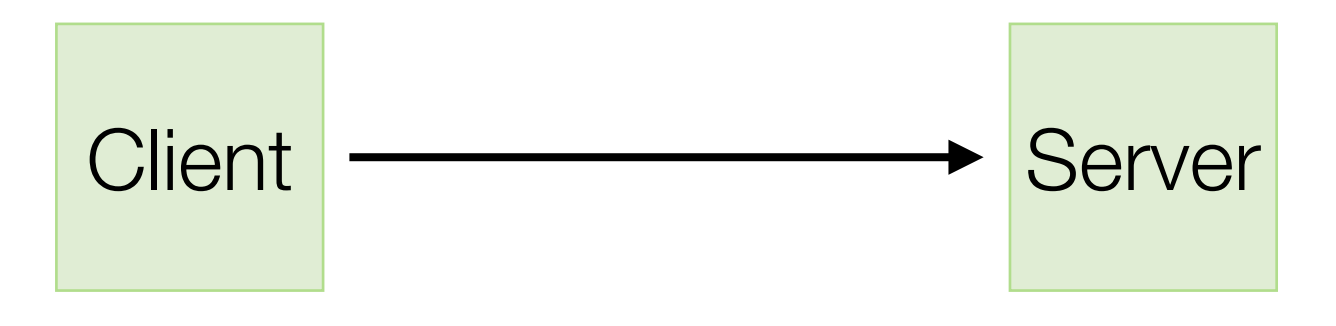

# Throughput

Can we predict the max capacity of a web server?

- What info do we need?

# Throughput

Can we predict the max capacity of a web server? - What info do we need?

Service Time = time to process a single request - with no other load on the system

$$
max capacity = \frac{1}{\text{service time}}
$$

(for a single processor system)

## How does load affect Latency?

atency: milliseconds Latency: milliseconds

### Workload: req/sec

## Latency

### What contributes to latency?

How can we quantify this?

## Latency

What contributes to latency?

How can we quantify this?

 $L = RTT +$  queueing delay + service time

What affects queueing delay?

## Latency

What contributes to latency?

How can we quantify this?

 $L = RTT +$  queueing delay + service time

queueing delay = 1 (capacity - load) 1 (100 r/s - 10 r/s) = 0.01s max capacity and load in req/sec capacity must be > load 1 (100 r/s - 99 r/s) = 1s

Tim Wood - The George Washington University - Department of Computer Science

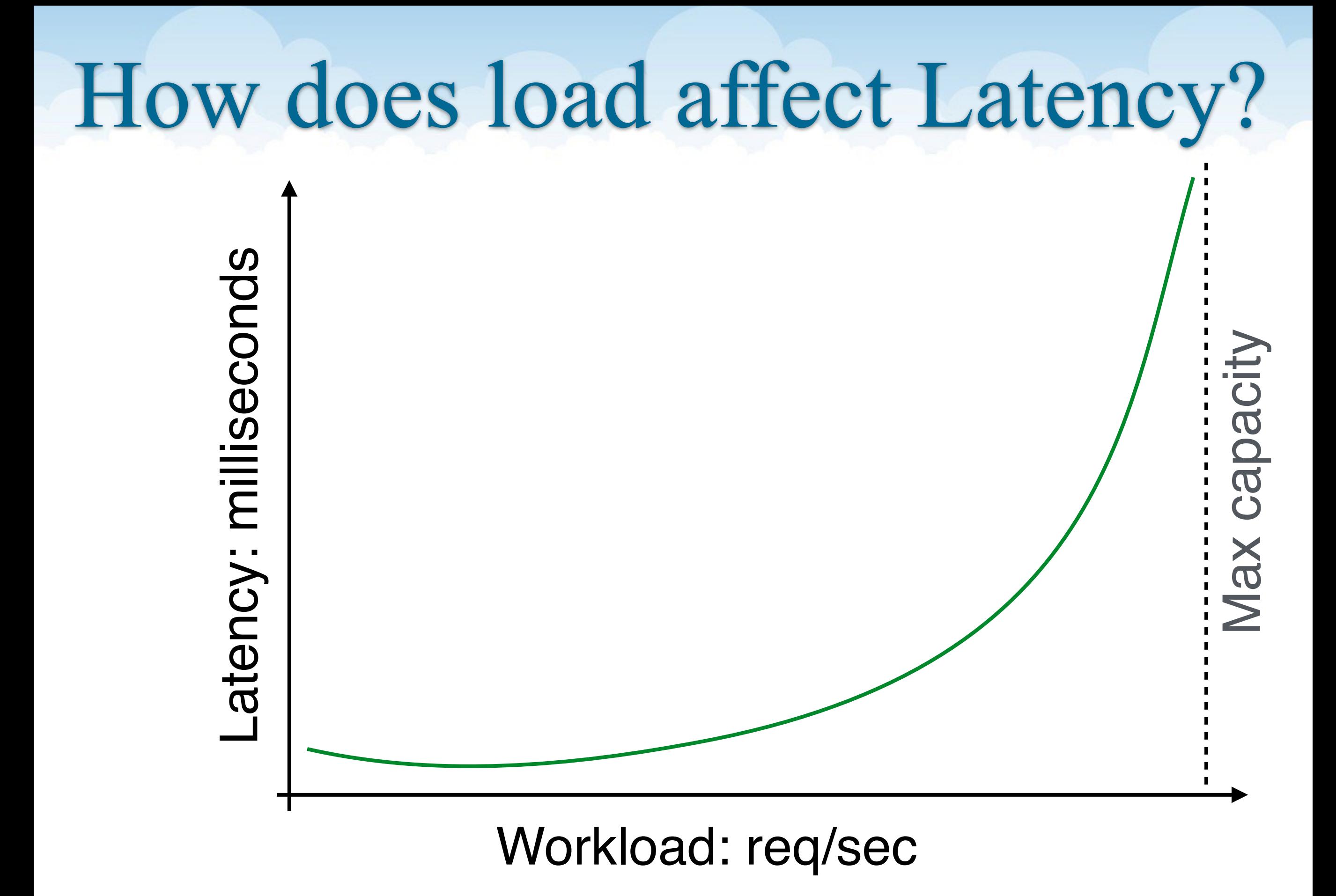

## Latency Distribution

We've been looking at **average** latency

Why would a business/developer care about other statistics?

# Latency Distribution

We've been looking at **average** latency

Why would a business/developer care about other statistics?

- Quality of Service (QoS) guarantees might be based on a percentile like "90% of users have latency < 100 msec"
- Worst case response time can be used to guide timeouts

## Distributions

### Data!

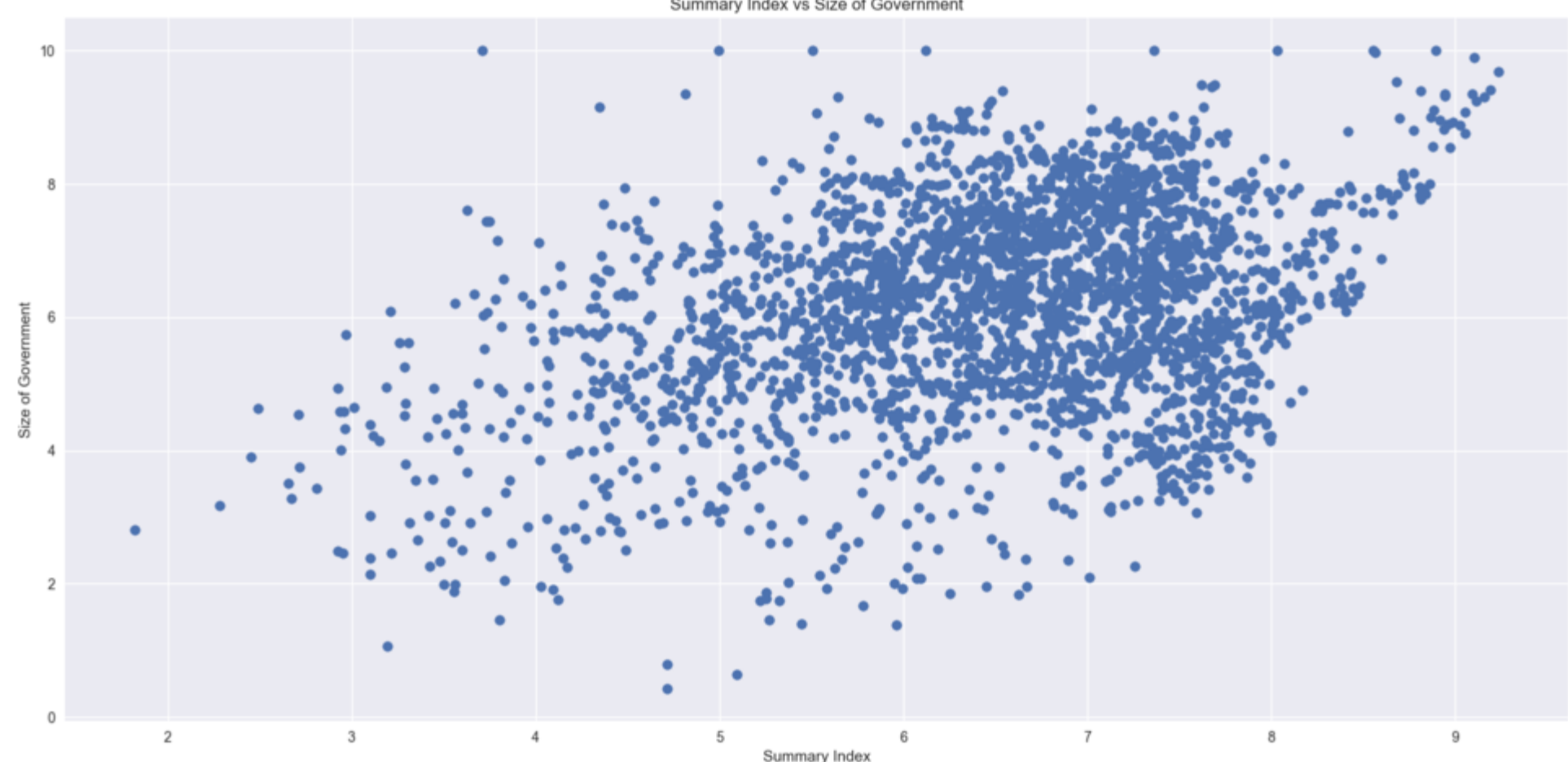

Summary Index vs Size of Government

## Distributions

Data!

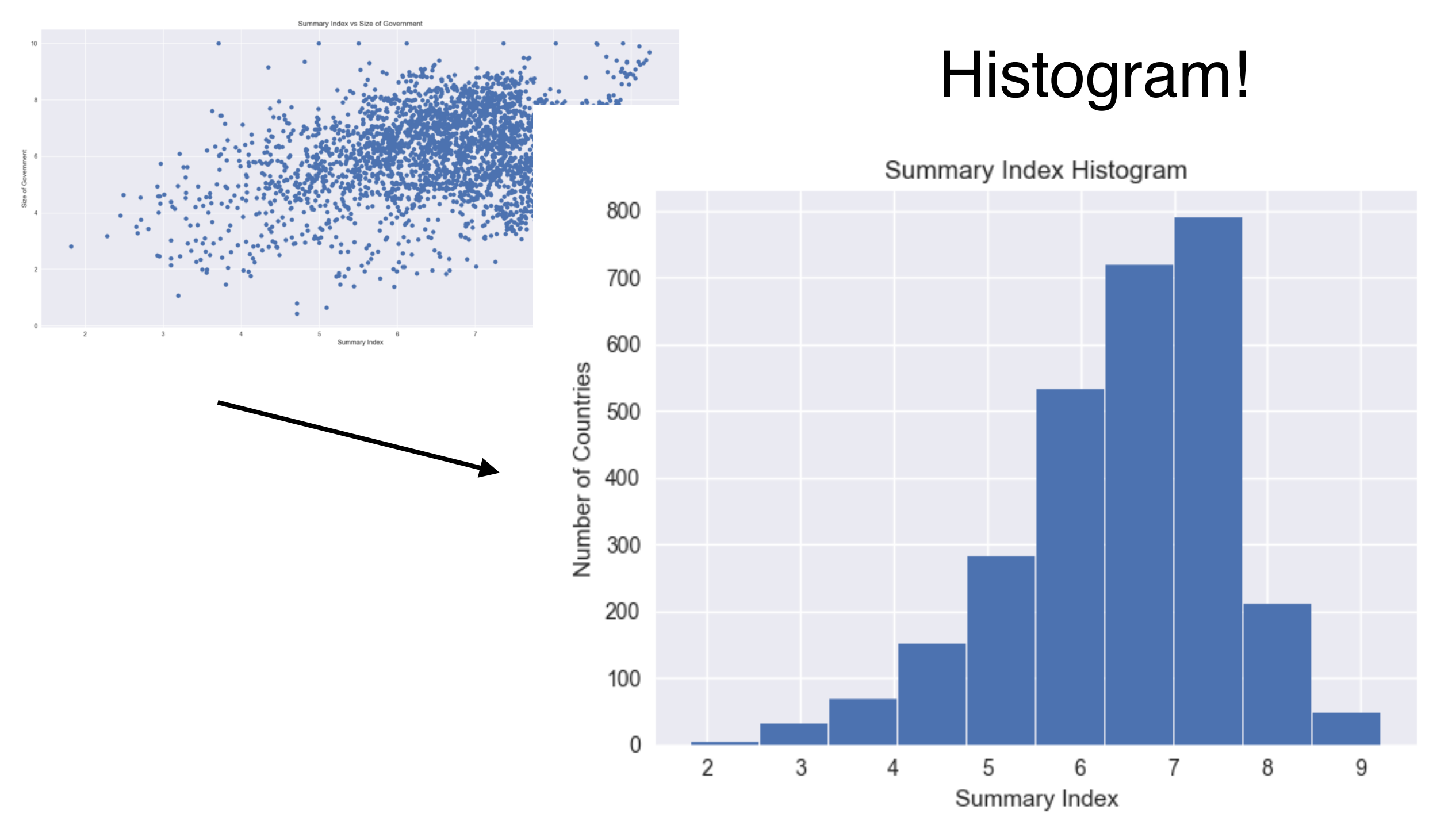

Tim Wood - The George Washington University - Department of Computer Science

## Latency Distribution

### Latency Histogram

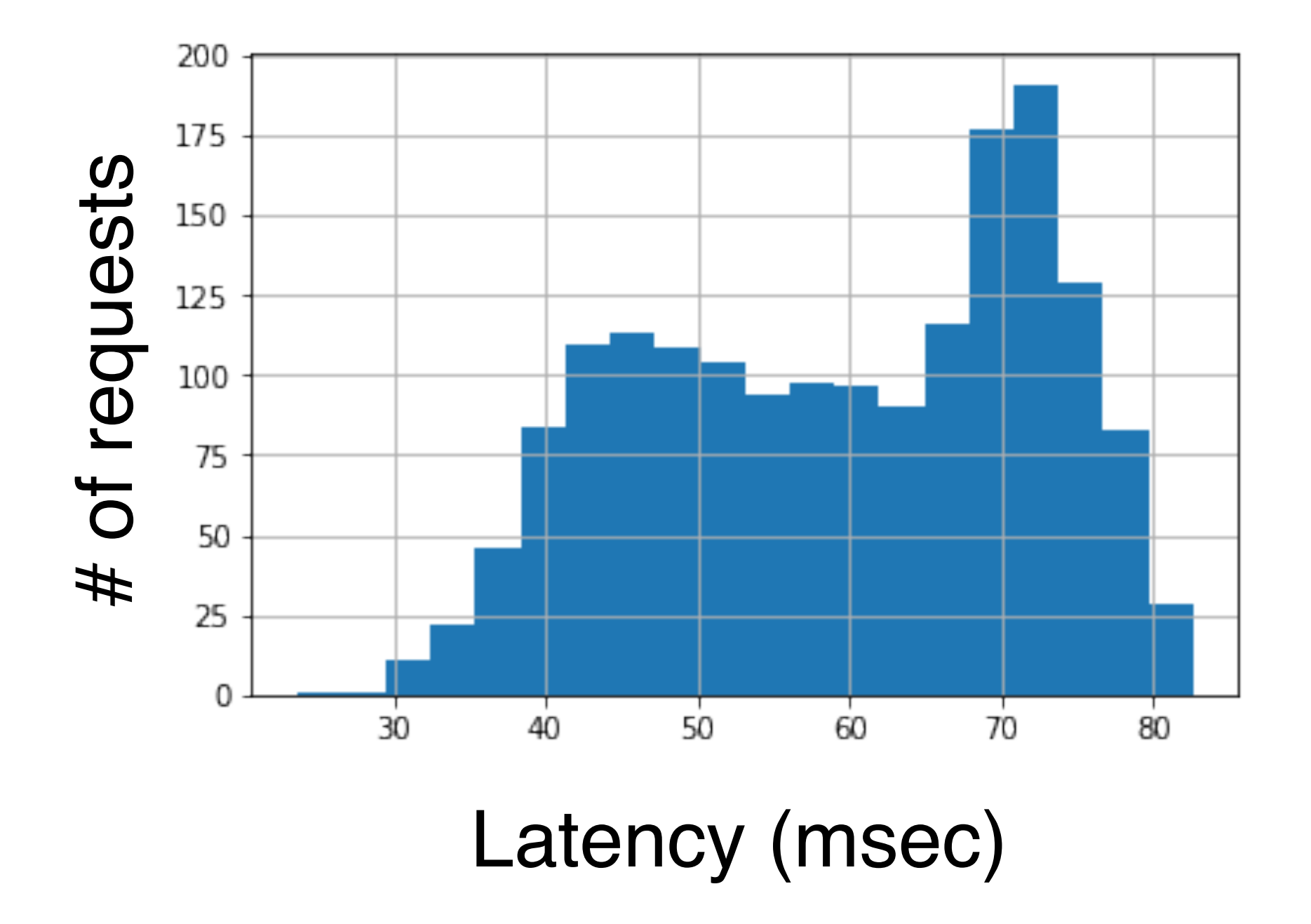

## Jupyter Notebooks

Juptyter Notebooks ~ Jupyter Lab ~ ipython

A web based python execution environment - "GDB for python in a browser!" — *Rebecca Shanley*

You can do this locally or on Cloud9

# Use pip with current python version to install stuff **python -m pip install jupyter numpy scipy pandas matplotlib seaborn**

# run jupyter on port 8080 (open on cloud9) **ipython3 notebook --ip=0.0.0.0 —port=8080 --no-browser**

# Get IP from C9 Share menu and use browser to go to **http://IP:8080/?token=XXXXX**

### Create New python 3 notebook

Write code

<Shift-enter> to run a cell

# Jupyter

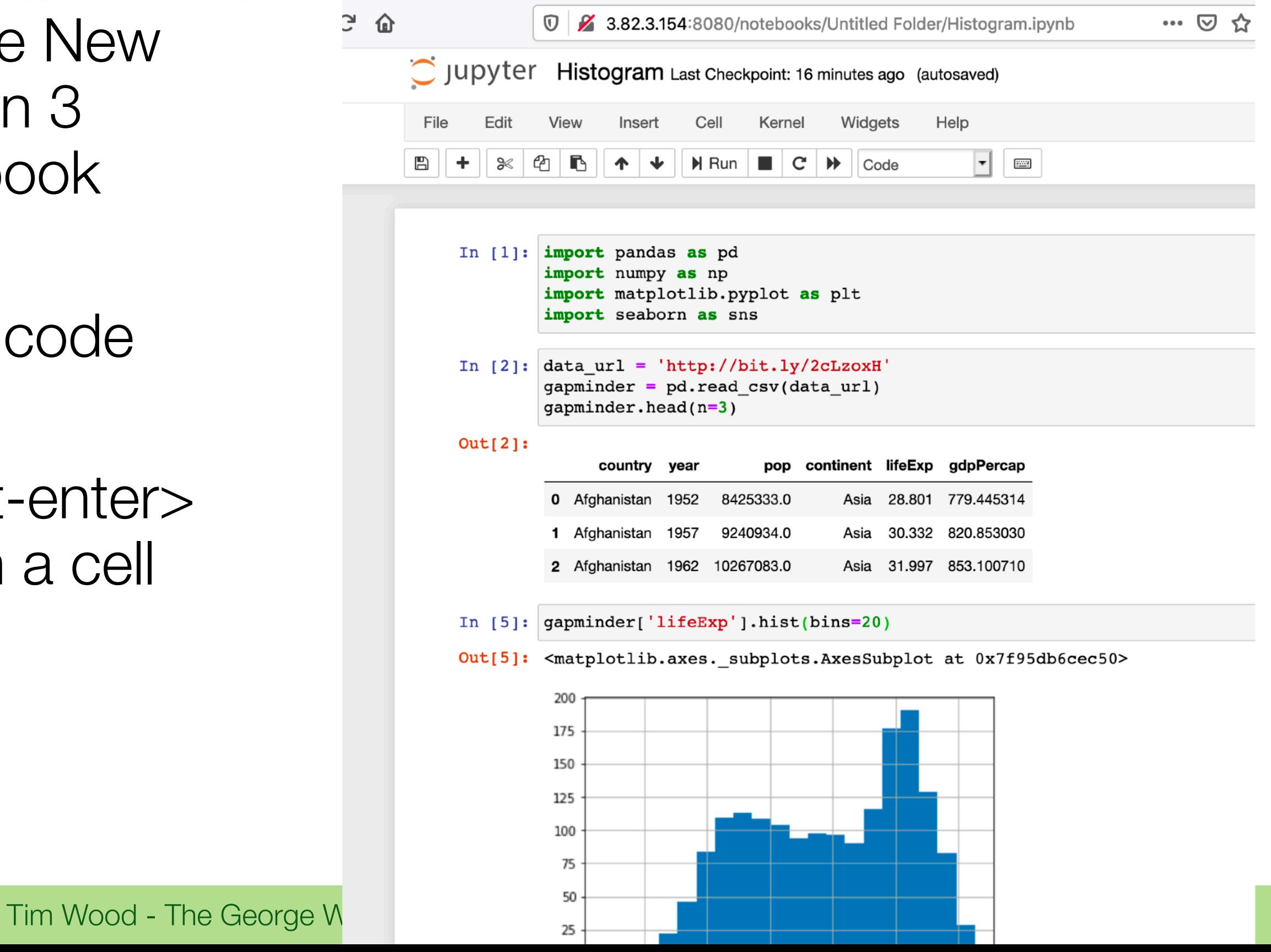

## Measuring Latency

- [ ] Pick your favorite web site
- [ ] Make 100 http requests, sleep 1 sec after each
- [ ] Record response time for each request
- [ ] Plot a histogram of the response times
- [  $\mid$  (optional) Plot a CDF of the response times

Use a library like **pandas** or **matplotlib** for graphs - Your favorite search engine can help!

## Distributions

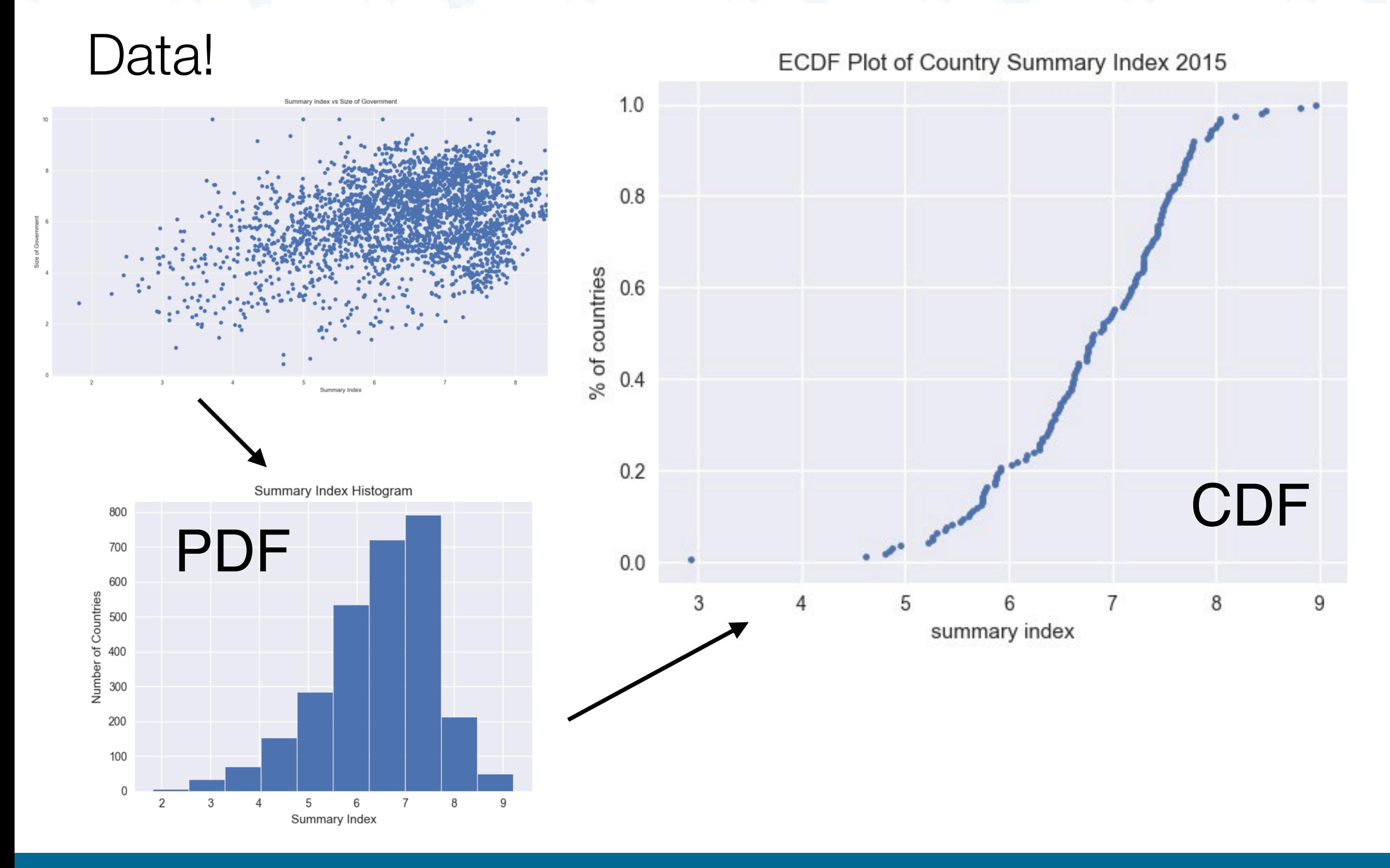

Tim Wood - The George Washington University - Department of Computer Science

# CDF

## Cumulative Distribution Function

- The integral of a histogram (or PDF)

Tells you what % of measurements are at least **X** good

 $50\%$  = median

*"Half of all countries have an index of at least 6.8"*

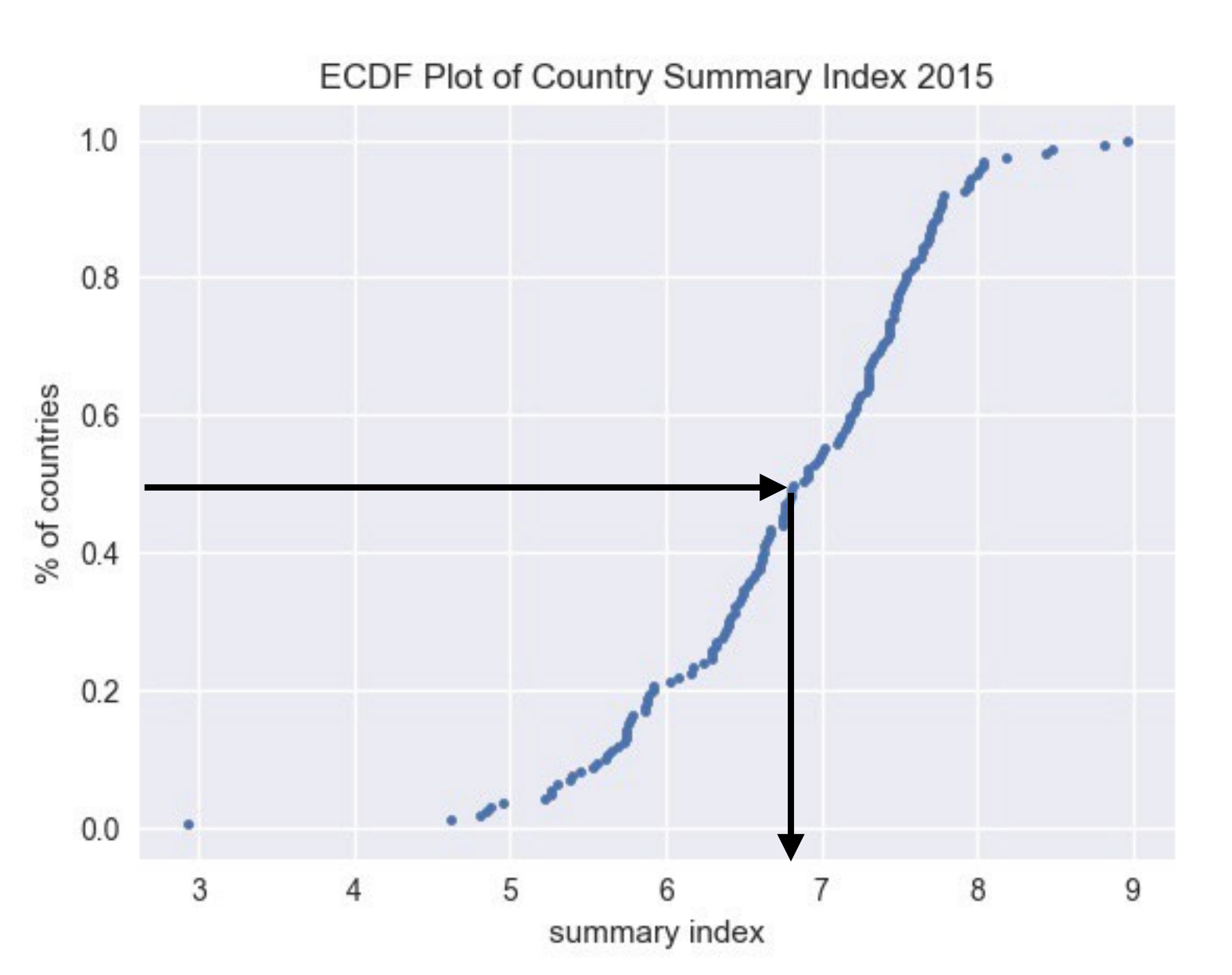

# CDF

## Cumulative Distribution Function

- The integral of a histogram (or PDF)

Tells you what % of measurements are at least **X** good

99th percentile

*"Almost all countries have an index of at least 8.4"*

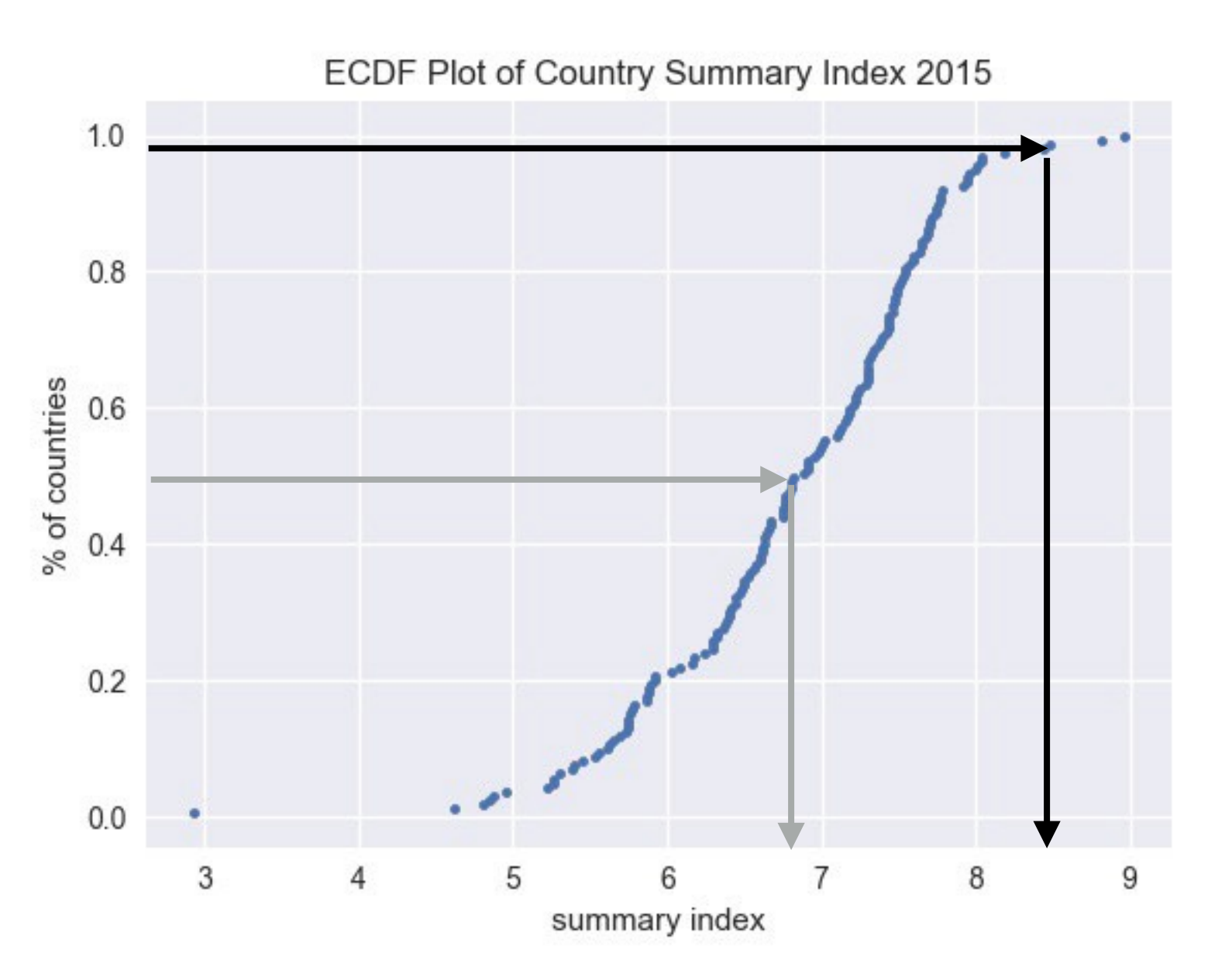

# Latency Distributions

CDF and Percentiles are important for understanding application performance

- More important to help sad/slow customers than fast ones

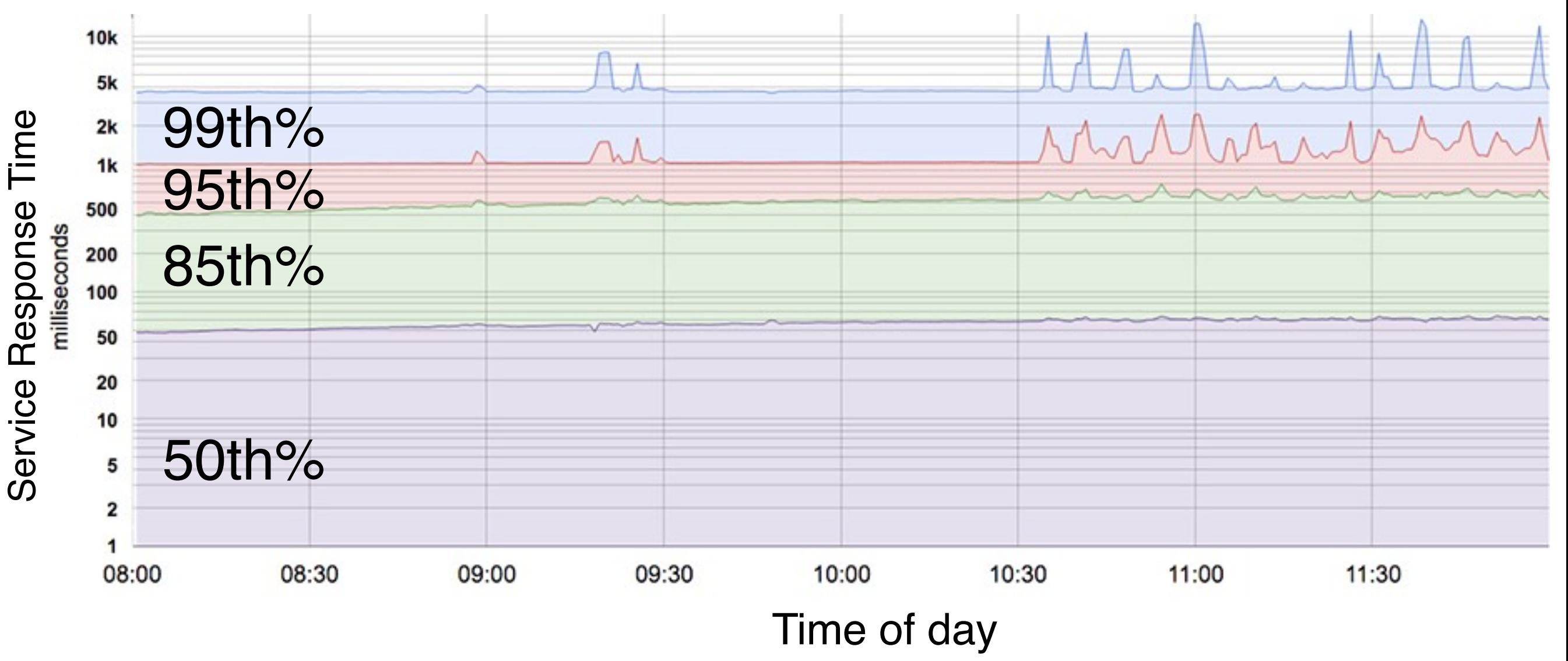

from https://landing.google.com/sre/sre-book/chapters/service-level-objectives/

Tim Wood - The George Washington University - Department of Computer Science

# Service Level Objectives

Performance (or other characteristic) targets

- Also used for things like service up time (e.g., 99% availability)

90% of Get RPC calls will complete in less than 1 ms. 99% of Get RPC calls will complete in less than 10 ms. 99.9% of Get RPC calls will complete in less than 100 ms.

Why not have a rule for 100%?

## Latency Distributions

Why do we have variance in latency?

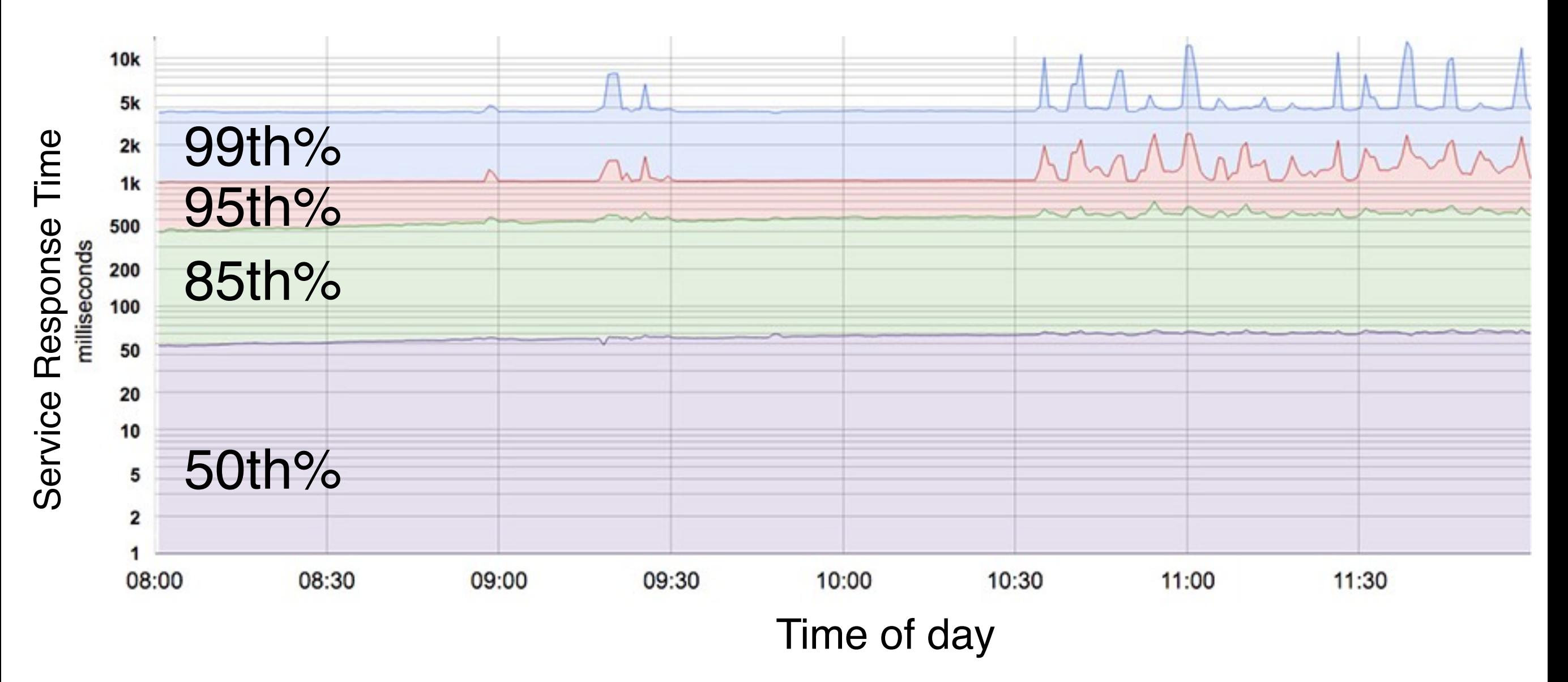

from https://landing.google.com/sre/sre-book/chapters/service-level-objectives/

Tim Wood - The George Washington University - Department of Computer Science

## Latency Distributions

Why do we have variance in latency?

- Bursty client workloads, disk seeks, network drops, etc

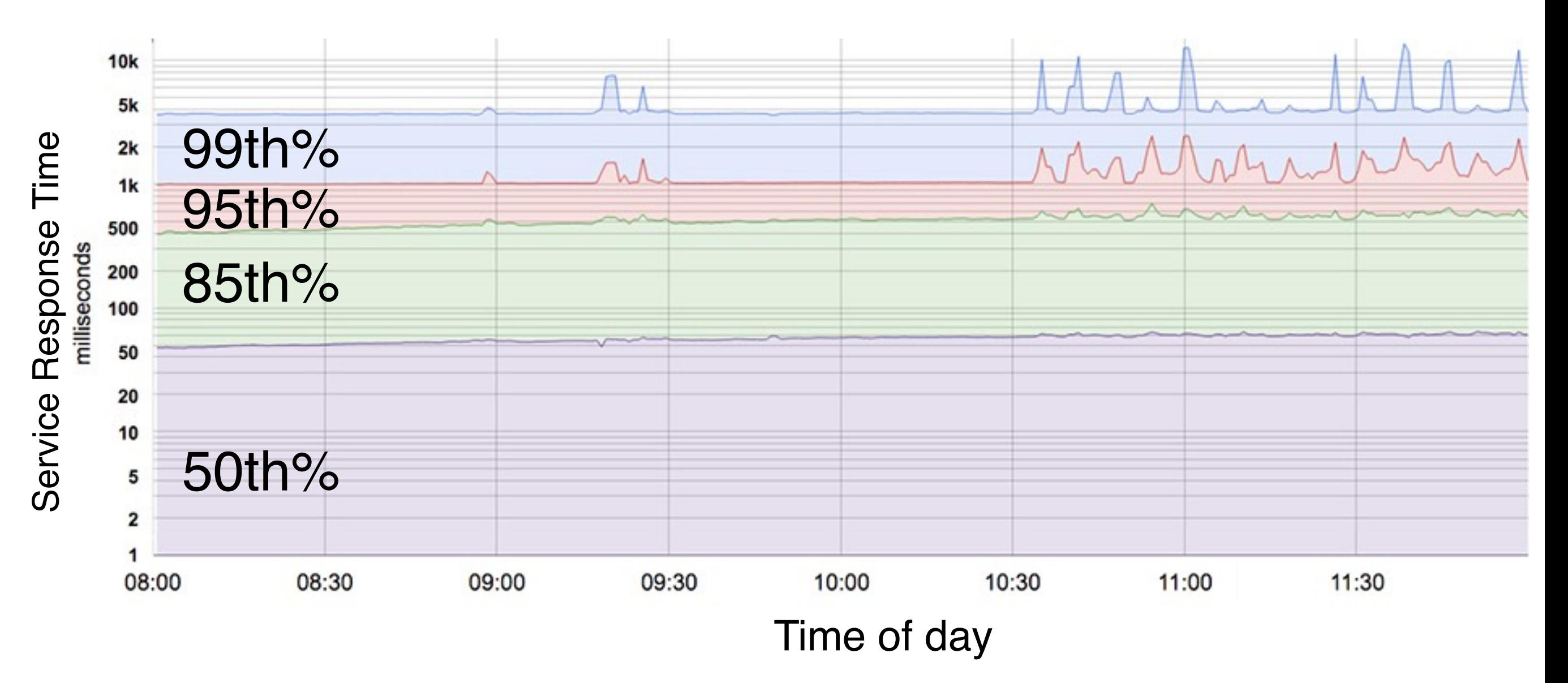

from https://landing.google.com/sre/sre-book/chapters/service-level-objectives/

Tim Wood - The George Washington University - Department of Computer Science

## Code Reviews

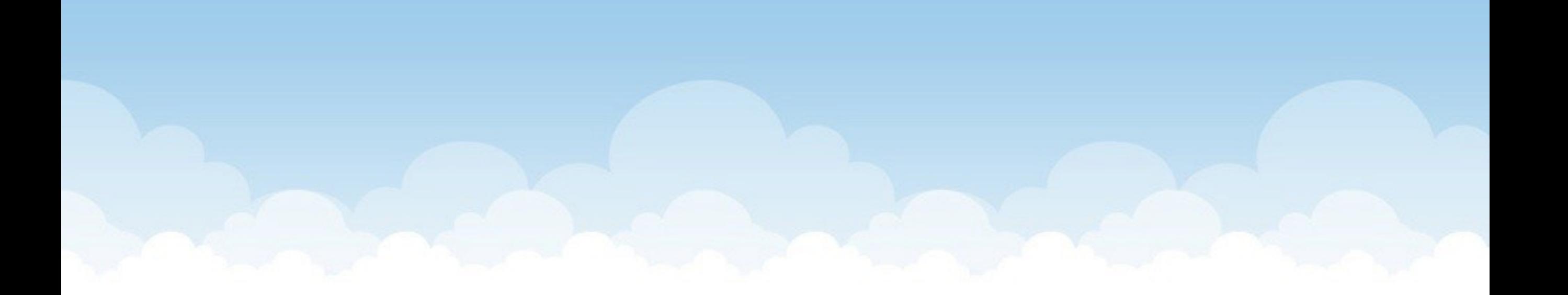

# hello internet

- A socket programming resource
- [ ] give your git usernames to prof
- [ ] pick a PR you will review
	- You don't need to know the language, but it will help
- [  $|$  Clone PR code
- [ ] Review code
	- Follow template linked on website

Java C  $C++$ C# Go Lua Perl Python Python/Jupyter Ruby **Rust Swift Scala**